# **I Power System nel volo RC**

Questi materiali sono stati tratti dal sito HeliFly, la versione online delle lezioni si può trovare a questo indirizzo web: [http://www.helifly.org/Index\\_Lezioni.asp](http://www.helifly.org/Index_Lezioni.asp)

#### **Diritti e ringraziamenti**

Le seguenti 'lezioni' sono state liberamente tratte e tradotte dagli articoli, comparsi in inglese su [www.ezonemag.com,](http://www.ezonemag.com/) ad opera di Jim Bourke tra il 1998 ed il 2000.

**L**a grande fatica di mettere in ordine logico gli argomenti e di svolgere tutti gli esempi è già stata dunque compiuta e a Jim vanno i nostri ringraziamenti. Se volete contattarlo direttamente potete farlo al seguente indirizzo: [jbourke@ezonemag.com.](mailto:jbourke@ezonemag.com)

## **I Power System nel volo RC - Lezione 1**

Avvicinarsi ai motori elettrici, per chi vola modelli radiocomandati, comporta un mare di sorprese: alcune estremamente piacevoli (è possibile far volare elettricamente qualsiasi modello, ottenendo potenze almeno pari a quelle erogate dai motori a scoppio) ed altre deludenti (i tempi di volo sono spesso piuttosto brevi) e altre ancora semplicemente difficili da comprendere (aggiungendo batterie si possono ridurre i tempi di volo, anziché allungarli).

Guidati da Jim abbiamo oggi la possibilità di percorrere un interessante viaggio che, partendo da condizioni ideali e molto semplificate, ci condurrà a capire come pianificare, studiare e modificare i sistemi elettrici propulsivi in modo da ottenere, a seconda delle nostre esigenze, la potenza e la durata che vorremmo (o, almeno, il miglior compromesso possibile tra queste due caratteristiche). Diciamo subito che gli elementi Ideali, che useremo spesso, sono 'ideali' perché non tengono in considerazione numerose caratteristiche 'reali' come dispersioni, attriti, resistenze indotte: ciononostante, gli elementi ideali sono estremamente preziosi per aiutarci a capire le 'regole del gioco', davvero poco intuitive a chi non mangia pane ed elettronica.

#### **Il Motore Ideale**

Se un motore reale è un aggeggio piuttosto complesso, il Motore Ideale è di una semplicità disarmante: dotato di una efficienza pari 100% (proprio ideale, vero?) è in grado di convertire i Volts in Giri al Minuto (GPM o, all'inglese, RPM) secondo un rapporto 1 a 1000. Alimentato con 1 V il Motore Ideale girerà dunque a 1000 RPM, alimentato con 5 V esso girerà a 5000 RPM e così via, come riportato in tabella 1.

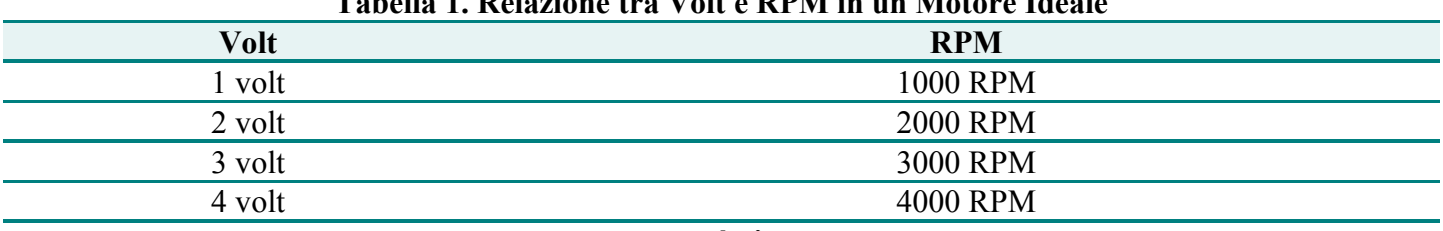

# **Tabella 1. Relazione tra Volt e RPM in un Motore Ideale**

**...e così via ...**

## **La Cella Ideale**

La seconda cosa che ci serve è, ovviamente, una fonte di energia che alimenti il nostro motore. Visto che possiamo restare nel 'paradiso' delle macchine perfette, utilizzeremo una o più Celle Ideali per farlo girare.

La Cella Ideale può essere definita come una inesauribile (ideale, appunto) fonte di energia che viene erogata ad un voltaggio arbitrario. Per rendere le cose davvero semplici, immaginiamo che la nostra Cella Ideale sia in grado di produrre esattamente un Volt di elettricità (ad amperaggio infinito). Possiamo dunque costruire dei pacchi di Celle ideali con cui alimentare il nostro motore. Se lo faccessimo avremmo i numeri esposti nella tabella 2.

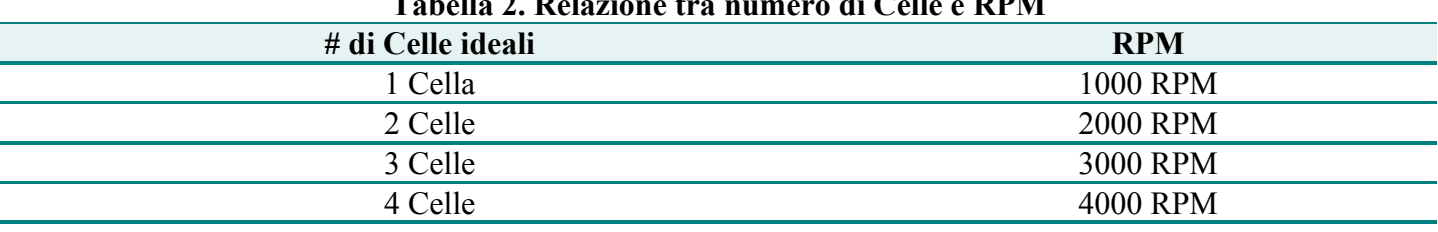

# **Tabella 2. Relazione tra numero di Celle e RPM**

**...e così via ...**

Come avrete già notato, la Tabella 2 assomiglia davvero molto alla Tabella 1; questo perché abbiamo scelto valori che ci semplificano la vita (e, come vedremo presto, la semplicità è ciò di cui abbiamo davvero bisogno in questa fase).

Nel nostro mondo ideale, infatti, le parole 'Cella' e 'Volt' in sono interscambiabili.

La relazione tra Volt (Celle) e RPM del nostro Sistema Ideale regge anche al contrario: se il Motore Ideale gira a 4000 RPM, allora è certamente alimentato da 4 Celle (per complessivi 4 Volt). Semplice, fin qui. Ma…

Come si può ben capire, il nostro Motore Ideale gira, gira, gira ma non produce alcun effetto; manca infatti qualcosa che trasformi la rotazione dell'albero motore in qualcosa che ci serve molto di più: il movimento dell'aria!

Come tutti sanno, di questo si occupano le eliche.

## **Le eliche**

Se siete nuovi al mondo del volo, potreste non sapere che le eliche vengono interamente definite da tre parametri:

**Diametro:** solitamente espresso in inch (1 inch = 2,54 cm). Come vedremo è il parametro più 'pesante' in termini di lavoro. Al crescere del diametro il lavoro svolto cresce alla quarta potenza.

**Passo (o Pitch):** anch'esso espresso in inch, indica di quanto 'avanza' l'elica compiendo un giro completo (360 gradi) in un fluido ideale.

Maggiore è il pitch, maggiore è l'angolazione delle pale, maggiore la distanza compiuta. Eliche con pitch elevato vengono utilizzate su aeromodelli veloci, mentre bassi pitch sono tipici degli aeromodelli più lenti.

Diametro ed elica vengono riportati con due numeri: 8x7, ad esempio, indica un'elica con 8 inch di diametro e 7 di pitch. Questo significa che tale elica avanza di 7 inch ad ogni giro.

Il **terzo parametro** non viene solitamente riportato sulla singola elica ed è un coefficiente che varia a seconda della forma delle pale e dei materiali utilizzati. Come avrete già compreso, la nostra elica ideale può, per il momento, fare a meno di tale **coefficiente** (che diventerà necessario quando passeremo dai sistemi ideali ai sistemi reali).

Consideriamo ora cosa accade al nostro sistema quando applichiamo al motore due diversi tipi di eliche (uno alla volta, naturalmente): un'elica relativamente piccola (5x5, in centimetri: 12,7x12,7) ed una più grande (12x8, in centimetri: 30x20).

Nel mondo ideale, il nostro motore non fa una piega e continua a girare in relazione ai volt (numero di celle) con cui è alimentato, dando origine ai dati espressi in Tabella 3.

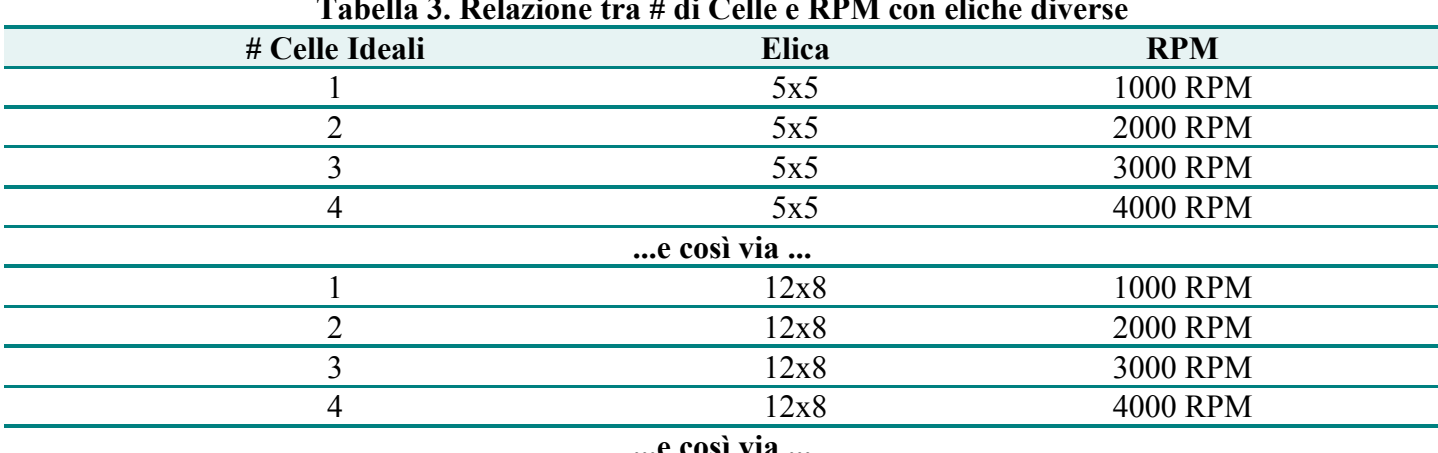

# **Tabella 3. Relazione tra # di Celle e RPM con eliche diverse**

**...e così via ...**

Anche se poco realistici, i dati della Tabella 3 non ci stupiscono eccessivamente: il nostro motore ideale, infatti, gira SEMPRE a 1000 RPM per ogni Volt (o per ogni Cella), indipendentemente dal carico di lavoro che deve svolgere.

Naturalmente ci rendiamo conto del fatto che serve molta più energia per far girare a 4000 RPM un elica da 12x8 rispetto a quella necessaria per far girare (sempre a 4000 RPM) un'elica da 5x5.

Questo ci dice che al nostro Modello Ideale manca qualcosa, altrimenti tutti i gli Speed 400 Pylon Racer monterebbero eliche da 18x18 (45x45 cm). In realtà, quello che ancora manca si chiama **Intensità di Corrente** (misurata in ampere) e costituisce la seconda metà dell'equazione dell'energia elettrica. È infatti giunto il momento di incontrare la prima formula (a coloro che sono allergici alle formule, possiamo garantire che ridurremo gli aspetti tecnici al minimo, limitandoci a quelle assolutamente indispensabili per proseguire il nostro discorso):

## Watt = Volt x Ampere (o anche  $W = V X A$ )

Leggetela nuovamente: questa è la formula più importante che vi capiterà di incontrare e potrebbe, un giorno, persino salvarvi la vita (forse stiamo un po' esagerando, ma questi articoli rischiamo di essere troppo 'pesanti' senza qualche licenza poetica qua e là).

La formula sopra esposta ci dice che la potenza è data dal prodotto dell'elettricità (Volt) per la corrente (Ampere): questo vi conferma che i Volt sono solo una parte dell'equazione senza gli Ampere non esiste Potenza.

Potremmo dunque affermare che la parola Watt è soltanto un altro modo di dire Energia o Potenza. Se applicata nel tempo, l'Energia (i Watt) può svolgere un lavoro (quella roba che i vostri colleghi stanno facendo mentre voi leggete queste pagine…)

Ora che conosciamo i Watt, mettiamoli subito in azione. Ricordate la Tabella 3? Essa mostrava che il nostro motore ideale è in grado di far girare qualsiasi elica ad una velocità che dipende soltanto dai Volt che lo alimentano. Ora sappiamo, tuttavia, che il lavoro svolto (i Watt consumati) variano però di molto a seconda dell'elica che montiamo (Tabella 4).

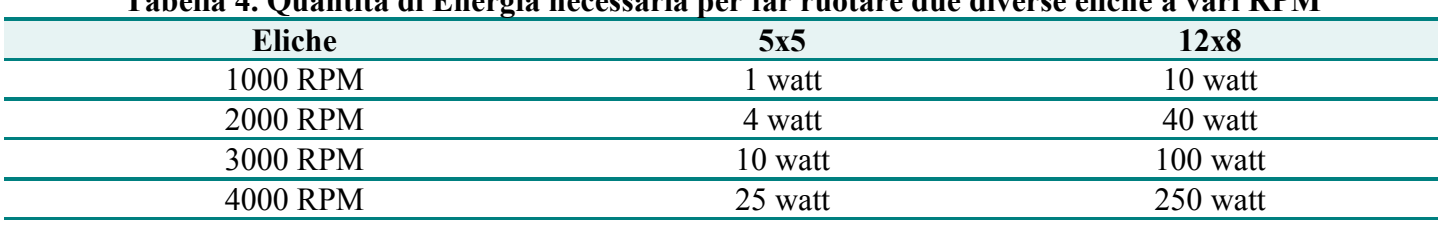

## **Tabella 4. Quantità di Energia necessaria per far ruotare due diverse eliche a vari RPM**

### **NB: questi sono valori immaginari!**

Vi prego di notare che i valori riportati in Tabella 4 sono immaginari, servono semplicemente ad indicare due punti molto importanti:

- 1. Ci vuole molta più energia per far girare un'elica 12x8 rispetto ad una 5x5;
- 2. Al raddoppiare degli RPM, l'Energia richiesta cresce in modo molto maggiore rispetto a quanto ci si potrebbe aspettare.

Possiamo ora utilizzare i dati sopra riportati per vedere cosa accadrebbe al nostro motore ideale se davvero vi montassimo le due eliche.

Concentriamoci sul fatto che servono circa 100 W per far girare un elica da 12x8 a 3000 RPM; come sappiamo, 100 Watt si possono ottenere in infiniti modi:

1 volt x 100 ampere  $= 100$  W

2 volt x 50 ampere  $= 100$  W

 $3$  volt x 33 ampere = 100 W

4 volt x 25 ampere  $= 100$  W

… e cosi via …

Però, sappiamo che il nostro Motore Ideale produce 1000 RPM per ogni volt e, dal momento che desideriamo far girare l'elica a 3000 RPM, dovremo utilizzare un pacco di 3 celle. Il pacco, a sua volta, dovrà poter erogare 33 ampere, dandoci i 100 W necessari per spingere a 3000 RPM l'elica da 12x8 inch.

Vediamo come diventa la nostra Tabella una volta che aggiungiamo la Corrente (gli ampere) e l'energia (i Watt) necessaria per far girare le due eliche a diverse velocità (Tabella 5).

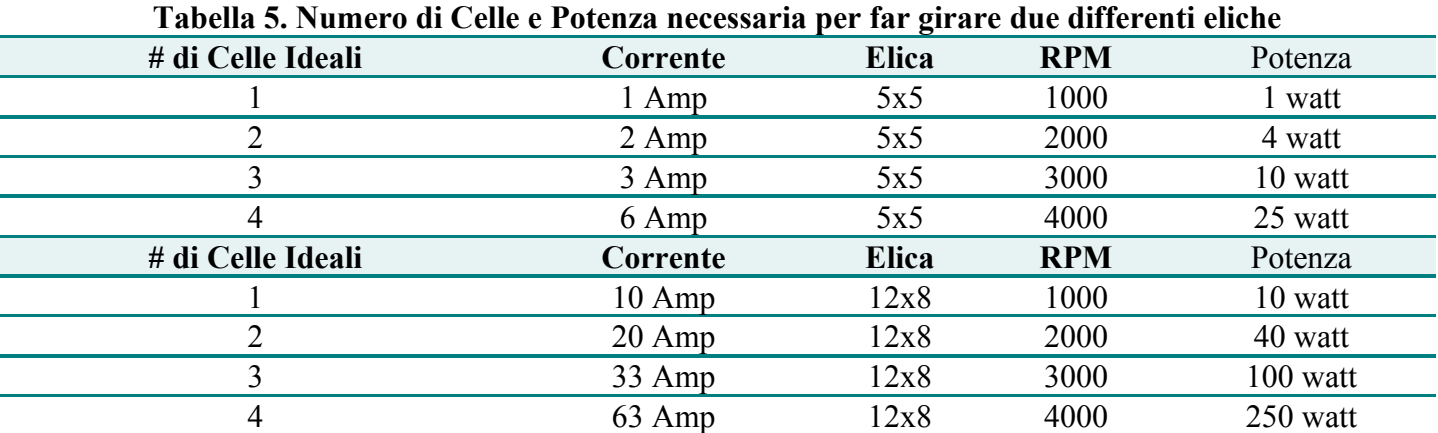

## **Ecco cosa abbiamo imparato in questa prima lezione:**

- Il nostro Motore Ideale compie esattamente 1000 RPM (giri/minuto) per ogni Volt che riceve
- Il Motore 'succhia' tanti ampere quanti gliene servono per totalizzare la quantità di Watt di cui ha bisogno: la quantità di Watt necessaria dipende dalle dimensioni dell'elica e dalla velocità alla quale deve ruotare.
- I Watts (la potenza) sono il prodotto dei volt per gli ampere.
- A parità di RPM, un'elica grande richiede molta più potenza rispetto ad una piccola.
- Dato un motore ed un'elica, aggiungere celle (cioè aumentare il voltaggio e, di conseguenza gli RPM) determina un aumento esponenziale del consumo di corrente.

## **Domande e Risposte - Lezione 1**

## **A quanti RPM girerà il mio Motore Ideale se lo alimento con 17 Celle Ideali?**

17.000 RPM. Ne più, ne meno. Le Celle Ideali, infatti, sono da 1 volt cadauna ed il motore riceve dunque 17 volt. Poiché compie esattamente 1000 RMP per ogni volt che riceve, esso girerà a 17.000 RPM indipendentemente dal tipo e dalle dimensioni dell'elica che gli attacchiamo. In questo senso il Motore Ideale è davvero dotato di una forza irresistibile.

### **Di quanta potenza ha bisogno il mio Motore Ideale se gli attacco un'elica da 12x8 inch e lo alimento con 1 Cella Ideale? e con 2? e con 3?**

Stando alle Tabelle (vedi [Parte 1 \)](http://www.helifly.org/Pub_lezione01.asp) pubblicate, i valori richiesti sono di 10, 40 e 100 Watt rispettivamente. Notate che la potenza necessaria cresce esponenzialmente al crescere del voltaggio (del numero di Celle). Ricordiamo, infine, che i valori qui riportati sono di fantasia (il che non significa che siano privi di ogni significato, come vedremo presto).

#### **Supponiamo che io abbia un aeromodello ideale (spinto da un Motore Ideale ed alimentato da Celle Ideali) che risulta essere un po' scarso di potenza; nel caso che io non desideri aggiungere celle, cosa mi consigliereste di fare, in base a quanto sinora studiato?**

Semplice, basta montare un'elica più grande. Il Motore Ideale spingerà la nuova elica esattamente agli stessi RPM a cui faceva girare quella più piccola e questo fornirà all'aeromodello molta più potenza. Ovviamente il motore, con la nuova elica, assorbirà molta più energia (Watt) rispetto a prima.

#### **Questo è tutto per la prima lezione.**

Nelle prossime (ma siate certi di aver ben compreso quanto sopra esposto prima di affrontarle) inizieremo ad iniettare un po' di 'Mondo Reale' nello scenario semplificato che stiamo costruendo e, piano piano, riusciremo ad avere una visione sempre più chiara dei sistemi elettrici che usiamo per volare.

## **I Power System nel volo RC - Lezione 2**

Quelli di voi che sono sopravvisuti alla prima lezione (coloro che l'hanno semplicemente saltata farebbero meglio a leggerla attentamente), hanno ora altro pane per i loro denti. Poi passiamo al...

## **Consumo di corrente e Capacità delle Celle**

In questa Sezione amplieremo un poco il nostro modello ideale di sistema elettrico migliorando la definizione di Cella Ideale. Come ricordate, sinora la Cella Ideale era totalmente definita da una singola caratteristica: quella di fornire esattamente 1 Volt.

Abbiamo anche visto che la potenza necessaria ad un motore dipende dall'elica che montiamo e dal numero di celle che utilizziamo. Ma è proprio a questo punto che la realtà ci da un (primo) strattone e si impone alla nostra attenzione dicendoci che nemmeno in un Sistema Ideale è possibile disporre di potenza infinita per un tempo infinito.

Anche le nostre Celle Ideali hanno un limite, che è la quantità complessiva di energia che possono immagazzinare (e successivamente erogare al motore) stiamo parlando, cioè, della **Capacità** della Cella.

Fissiamo arbitrariamente tale capacità ad un numero facile da utilizzare nei calcoli e diciamo che le nostre Celle Ideali hanno, tutte, una capacità di 1 Ampere-ora. Questo significa che possono immagazzinare energia sufficiente ad erogare 1 ampere, in modo continuo, per un ora. Se preleviamo più di 1 ampere, la Cella si scaricherà in meno di un ora. Se, ad esempio, preleviamo 2 ampere, la cella si scaricherà in 30 minuti, mentre se ne preleviamo 4 la cella durerà 'solo' 15 minuti. La Tabella 6 indica la durata di una Cella Ideale a seconda della quantità di corrente prelevata.

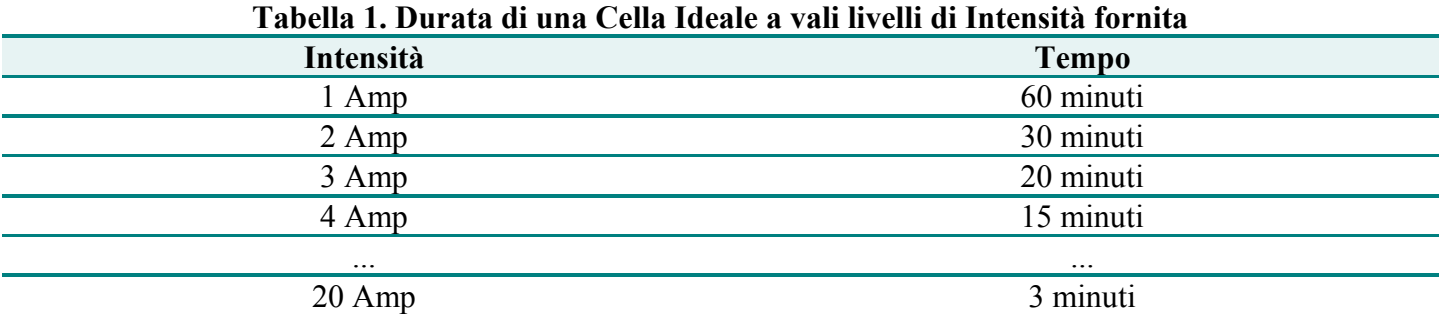

#### **L'equazione della Durata**

Nello scrivere l'equazione della Durata, le nostre Celle Ideali ci semplificano la vita: **Durata = 60/Intensità (Amp)**

Possiamo definire la Durata come la quantità di tempo (in minuti) durante il quale una Cella Ideale può fornire energia ad un certo livello di intensità di corrente. Naturalmente tale formula è valida soltanto per le Celle Ideali (quella per le Celle Reali è un poco più complessa, ma ci arriveremo).

#### **Unire più Celle tra di loro**

Nella precedente puntata abbiamo ipotizzato di utilizzare più di una Cella per alimentare il nostro Motore Ideale. Abbiamo assunto, naturalmente, che le Celle fossero unite l'una all'altra in serie (cioè a formare una catena nella quale il polo positivo di una Cella è unito a quello negativo di un'altra Cella). Mettendo le Celle 'in

serie', i voltaggi si sommano, ma la capacità complessiva rimane inalterata (ed è quindi identica a quella di ogni singola cella della catena), come indicato nella Tabella 7.

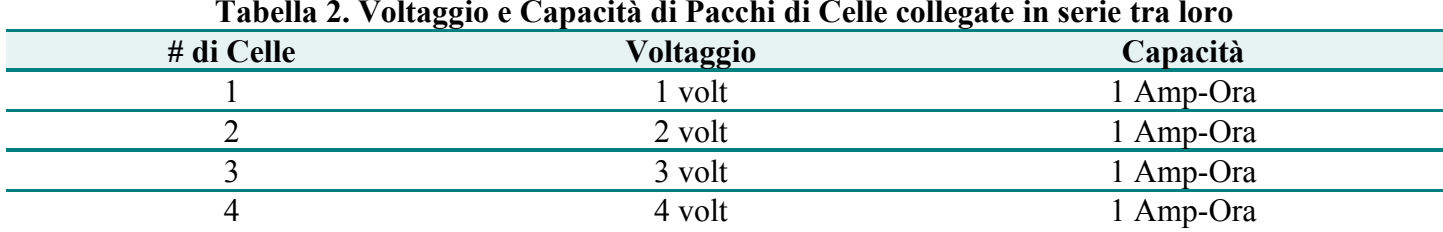

**Tabella 2. Voltaggio e Capacità di Pacchi di Celle collegate in serie tra loro**

Come potete osservare, collegare le Celle in serie non ne aumenta la Capacità, che resta quella di una singola Cella Ideale (1 Amp-Ora).

## **Calcoliamo un po' di tempi**

Mettiamo ora al lavoro l'equazione della Durata. Se ne ottengono, al variare del numero di celle utilizzate e dell'elica, i valori riportati nella tabella 8.

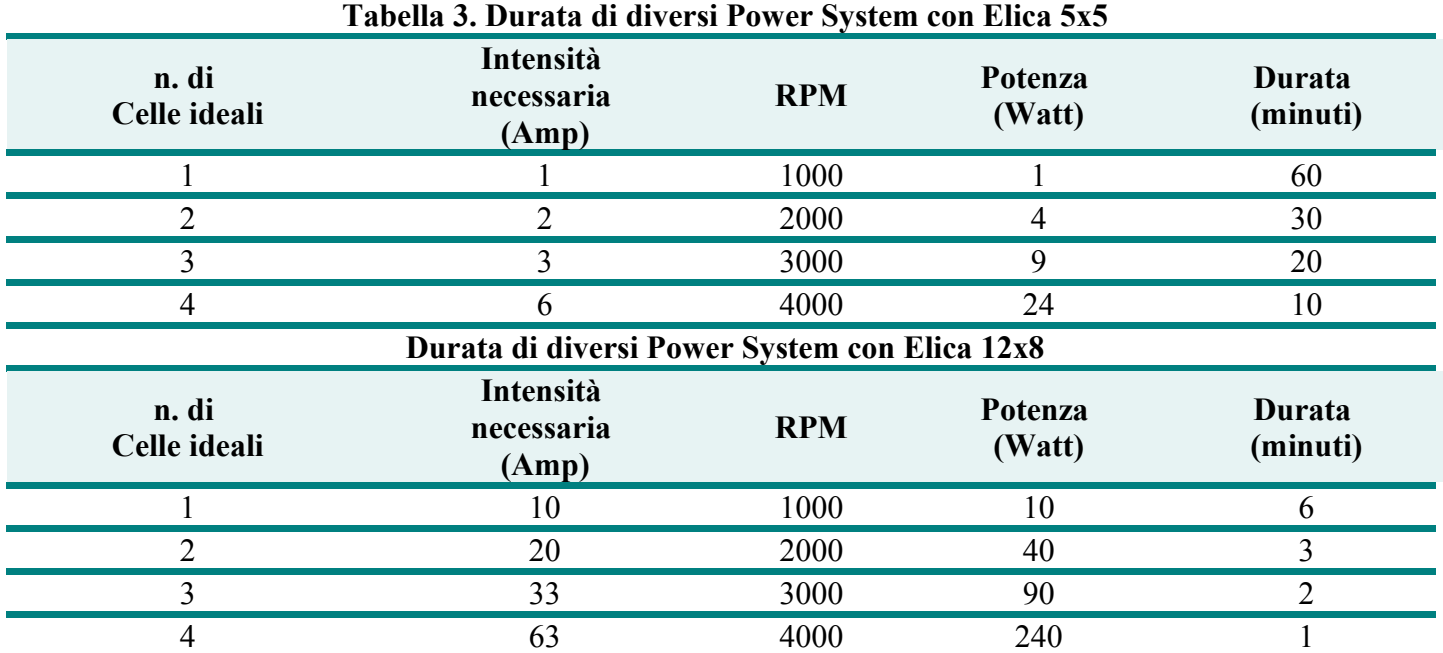

Come potete notare, in ogni riga della Tabella 8, il valore che indica la durata è esattamente uguale a 60 diviso per il valore che indica l'intensità di Corrente. Dai 60 minuti della prima riga, si scende rapidamente man mano che la corrente e le dimensioni dell'elica crescono.

Ecco spiegata una cosa che stupisce la maggior parte dei 'novizi': l'aggiunta di Celle riduce la Durata di un Power System che gira a tutto motore. Basta dare un'occhiata alla Tabella per rendersi conto di quanto la durata cali per ogni cella che viene aggiunta. Questo dipende dal fatto che il 'prelievo' di corrente cresce con il crescere del voltaggio. Il risultato dell'aggiungere una cella è: più potenza per minor tempo (naturalmente, utilizzando un Controller Elettronico di Velocità (ESC) e riducendo il comando motore, è possibile allungare i tempi di volo ma di questo parleremo in seguito. Per ora supponiamo di avere un Power System del tipo Acceso/Spento e proseguiamo).

## **Watt-Ora**

Dal momento che la nostra Cella Ideale può erogare 1 volt ed 1 ampere per 1 ora, e poiché sappiamo che volt ed ampere si combinano a dare i watt, potremmo decidere di descrivere la nostra cella proprio in termini di Watt-Ora.

Un Watt-Ora è un'unità che descrive esattamente quanta potenza una cella può erogare e per quanto tempo.

#### **Watt-Ora = Volt x Ampere-Ora**

Come si vede facilmente (Tabella 9) mettere più Celle in serie significa aumentare il numero di Watt-Ora disponibili

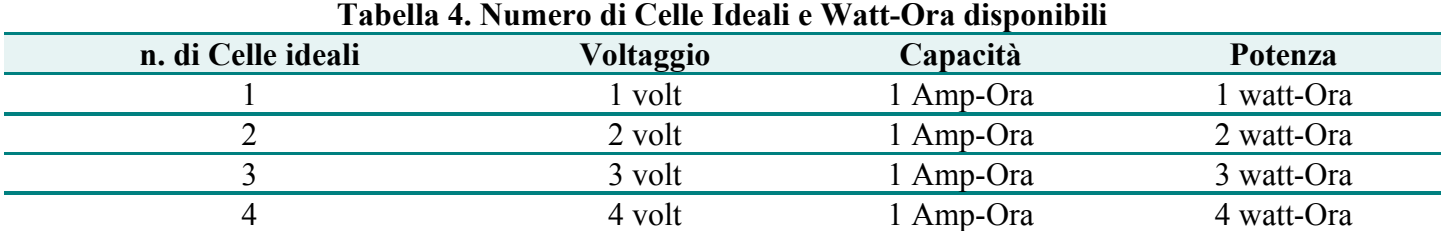

Immaginiamo per un istante che la nostra Cella Ideale sia in grado di erogare 2 volt. Questo fatto raddoppierebbe immediatamente la potenza totale contenuta nella cella facendola divenire una cella da 2 Watt-Ora (da questo momento abbrevieremo gli Ampere-Ora ed i Watt-Ora in Ah e Wh rispettivamente).

Ora che conosciamo una efficace misura della potenza complessiva (i Wh, appunto) possiamo compiere alcune verifiche. Dal momento che il nostro Motore Ideale non subisce perdite di corrente in alcun modo, diviene possibile verificare che i Watt-Ora che il Power System consuma (energia prelevata dalle Celle o Wh-in) divengano effettivamente Watt-Ora di lavoro svolto dall'elica (ovvero Wh-out).

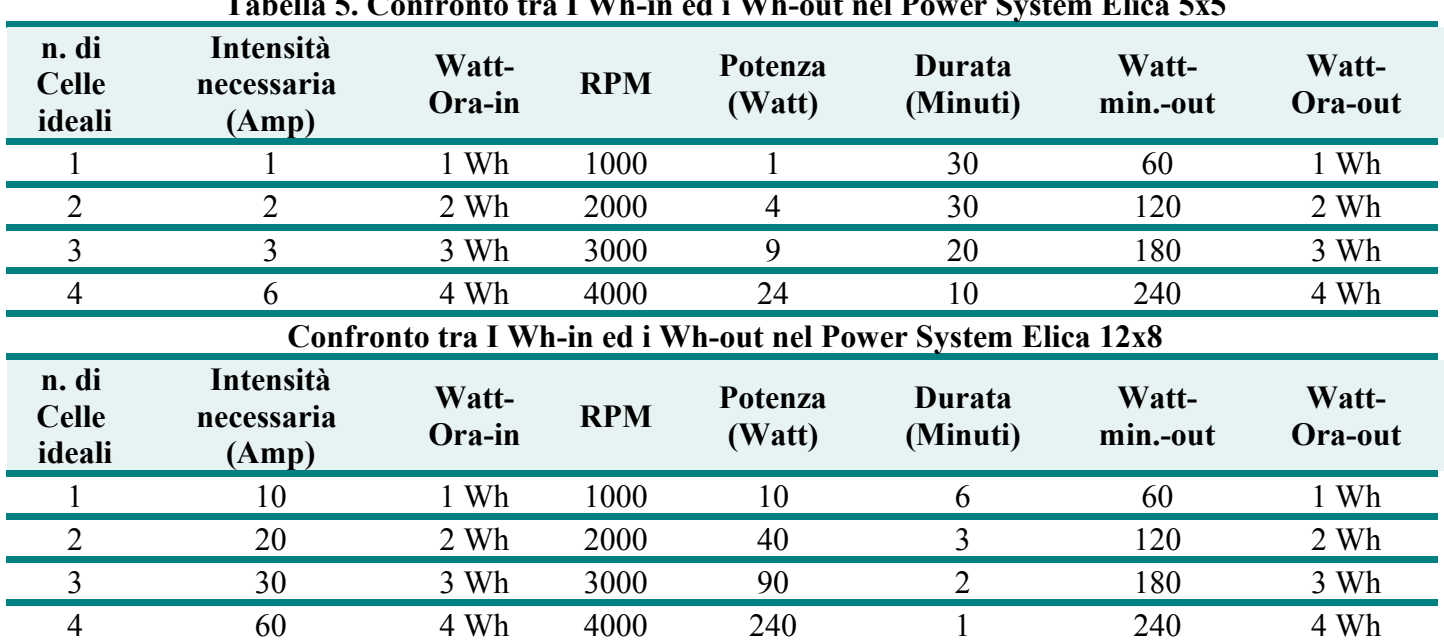

# **Tabella 5. Confronto tra I Wh-in ed i Wh-out nel Power System Elica 5x5**

Così troviamo conferma del fatto che un Pacco formato da 3 celle contiene 3 Wh, poichè ogni cella è da 1 Wh. La cosa più interessante, comunque, resta che tale pacco può effettivamente erogare 9 Watt per 20 minuti (pari a 9x20=180 Watt-min., cioè 3 Wh) , quando alimenta un Motore Ideale con elica piccola (5x5), oppure erogare ben 90 Watt, ma per soli 2 minuti (pari a 90x2=180 Watt-min, cioè i soliti 3 Wh).

## **Ecco cosa abbiamo imparato sino ad ora:**

- il Motore Ideale compie 1000 gire per ogni volt fornito, indipendentemente dal carico.
- la Cella Ideale produce esattamente 1 volt ed ha la capacità di 1 Ah (o 1000 mAh)
- La durata di una Cella Ideale è pari a 60 diviso per la corrente che viene prelevata (in Ampere)
- La capacità viene indicata in Ah. Una Cella da 1 Ah fornirà 1 Ampere per un Ora.
- Collegando in serie numerose celle, si incrementa il voltaggio del pacco (pari al voltaggio unitario x il numero di celle), ma la capacità rimane invariata (e pari a quella di ogni singola cella).
- La quantità complessiva di energia che una cella contiene viene indicata in Watt-Ora (Wh), che è il prodotto del voltaggio della cella per il suo amperaggio (in Ampere-Ora).
- Il numero di Watt assorbiti da un Power System ideale è pari al numero di Watt prodotti dalla rotazione dell'elica.
- **Una Cella (od un Pacco di Celle in Serie) possono erogare una bassa potenza per un lungo periodo o una grande potenza per un tempo molto breve. In entrambi i casi, la quantità totale di potenza erogata è pari al numero di Wh della Cella (o del pacco di Celle in Serie).**

Poiché quest'ultimo è il punto più importante tra quelli esaminati, vediamolo anche in un altro modo: **Se una Batteria ha abbastanza energia da portare il mio aeromodello da A a B, l'unica domanda cui bisogna rispondere è:** quanto in fretta desidero arrivarci? Quello sarà il tempo di volo.

## **Domande e Risposte - Lezione 2**

#### **Cosa accade alla durata (a tutto motore) di un modello a cui aggiungo una Cella Ideale e non modifico altro? Perché?**

La durata a pieno motore diminuisce perché aggiungere una cella aumenta i giri del motore e la quantità di corrente utilizzata.

#### **Per quanto tempo una Cella Ideale è in grado di erogare 15 Watt?**

Una singola Cella Ideale può produrre 15 watt di potenza per 4 minuti. Infatti, ci vogliono 15 ampere di Intensità per ottenere 15 watt da una singola Cella ideale (1 volt) e la durata si calcola dividendo 60 per l'intensità erogata (60 minuti : 15 ampere = 4 minuti).

#### **Supponete che io abbia una Cella da 2 volt con una capacità di 2 Ah. Di quanti Watt-Ora disporrei? Per quanto tempo potrebbe fornirmi 20 Watt? Per quanto tempo la cella potrebbe fornire 8 amp di intensità?**

4 watt-ora. 12 minuti. (infatti 8 Amp + 2 Volt di potenza= 16 Watt erogabili x 1/4 d'ora) 15 minuti.

## **Immaginate di progettare un modello per gare di distanze. Come potreste agire sulle batterie per farlo andare più lontano?**

Dal momento che la domanda si riferisce alle batterie e basta, l'unica possibilità è quella di aggiungere celle. Nel nostro Mondo ideale, il motore assorbirà più corrente, il sistema produrrà più potenza e l'aeromodello andrà più in fretta.

Coprirà dunque una maggior distanza in minor tempo.

#### **Che effetto ha sulla potenza l'incremento del diametro dell'elica? E sulla Durata? Come posso aumentare sia la potenza che la durata in un Power System elettrico?**

Un'elica di maggior diametro farà si che il motore (per mantenere invariato il numero di giri) debba richiedere e consumare più corrente, il che aumenta la potenza del power-system. Naturalmente, la durata a pieno motore si riduce come conseguenza del maggior assorbimento di corrente del sistema.

La terza domanda può generare un po' di confusione. La risposta è: aggiungere celle. Immaginate un insieme motore/elica che, alimentato da 10 celle ideali, consuma 20 amps: a tutto motore, le celle forniranno 200 watt per 3 minuti.

Ora aggiungete 5 celle (per un totale di 15).

Se il pilota, a questo punto, riduce il 'gas' (o cambia elica) in modo che l'insieme motore/elica assorba soltanto 15 amps, le batterie potranno fornire 225 watt (15 volt x 15 amps) per 4 minuti.

#### **Ho bisogno di un Power System che mi fornisca 300 Watt a partire da una batteria di Celle Ideali. Elencate almeno due diverse combinazioni di volt/ampere idonee e calcolate il tempo di volo a tutto motore.**

**Combinazione 1** 30 Celle, 10 amps di intensità. Durata 6 minuti. **Combinazione 2** 15 Celle, 20 amps di intensità. Durata 3 minuti.

## **I Power System nel volo RC - Lezione 3**

Dopo aver parlato della capacità delle celle e della loro durata turata, abbiamo chiuso la precedente lezione con alcune domande. Troppo facili, vero?

#### **Un pochino di realtà**

Sinora abbiamo considerato il nostro power-system come interamente definito da pochi parametri fissi; il nostro Motore Ideale, ad esempio, ha sempre girato esattamente a 1000 RPM per ogni volt applicatogli. Iniziamo ora ad inserire un pochino di realtà, partendo proprio dalla relazione tra RPM e volt. Esploreremo anche la relazione che esiste tra diametro dell'elica, RPM e potenza richiesta (o 'risucchiata') dal motore.

In altre parole, pur rimanendo ancora nell'etereo Mondo Ideale (sia ben chiaro!) stiamo pian piano avvicinandoci alle condizioni che incontriamo quotidianamente nel Mondo Reale.

#### **La signora Kv: la prima costante del motore**

Misurando quello che accade nel Mondo Reale, ci si accorge che non tutti i motori girano esattamente a 1000 RPM per ogni volt che ricevono; tutti però tendono a mostrare un rapporto più o meno costante tra volt e RPM: questo rapporto viene chiamato Costante di voltaggio ed abbreviato in Kv (in genere le costanti vengono definite con K e la piccola v indica che si tratta, appunto, della costante di (v)oltaggio. Non è difficile prevedere che, fra breve, incontreremo altre K, per altri parametri).

In altri termini Kv ci dice quanti RPM compie un particolare motore per ogni volt di alimentazione.

Gli RPM totali vengono quindi calcolati moltiplicando il Kv del motore per i volt che esso riceve, secondo la formula:

 $RPM = Ky * V$ 

Per esempio, immaginiamo di avere due motori: il primo ha un Kv di 1000 mentre il secondo ha un Kv di 500. Entrambi questi motori sono in grado di girare a qualsiasi velocità (in fondo sono Motori Ideali), ma il secondo motore avrà bisogno di un voltaggio doppio per andare alla stessa velocità del primo. Infatti, se li alimentiamo entrambi con 5 celle (5 volt) avremo che il primo gira a:

 $RPM= Kv * V$ 

 $RPM = 1000 * 5 = 5000$ 

Mentre il secondo gira a:

 $RPM = 500 * 5 = 2500$ 

Per far girare a 5000 RPM anche il secondo motore dovrei raddoppiare il numero di volt, portando a 10 il numero di celle, infatti:

 $RPM = Kv * V$ 

 $RPM = 500 * 10 = 5000$ 

Se il secondo motore richiede il doppio di celle per girare alla stessa velocità, le conseguenze sono almeno 2 (pari restando tutte le altre condizioni):

- 1. Il pacco di alimentazione pesa il doppio.
- 2. La durata di volo (a pieno motore) raddoppia

## **Quanta potenza 'risucchia' il nostro motore?**

Nel corso delle prime due lezioni abbiamo visto un paio di tabelle che riportavano le potenze necessarie per far girare eliche diverse a varie velocità. Come certamente ricordate, abbiamo sottolineato più volte che si trattava di valori immaginari. Già, ma quali sono i valori reali?

Esistono numerose formule che consentono di calcolarli, ma tra le tante ne abbiamo scelta una che unisce chiarezza e semplicità (essendo in pollici e piedi, forse la semplicità non si estende alla UE. Ndt); bisogna ricordare che è valida soltanto per le eliche a due pale (decisamente il caso più comune):

## **Potenza (watt) = Kp \* Diametro<sup>4</sup> \* Passo \* RPM<sup>3</sup>**

Proviamo a dirlo in italiano: la potenza richiesta per far girare un'elica è pari a Kp (un'altra costante, di cui parleremo tra breve, ma relativa all'elica) moltiplicata per il diametro dell'elica elevato alla quarta potenza, il tutto moltiplicato per il passo e, infine per gli RPM alla terza potenza (al cubo). Huff… Bisogna poi notare che gli RPM sono espressi in migliaia (per 3500 RPM inserire 3,5 nella formula) mentre Diametro e Passo debbono essere specificati in Piedi e non in Pollici. Forse, per coloro che non sono abituati a ragionare in Pollici e Piedi vale la pena di riportare una piccola tabella di conversione che dice come passare dall'una all'altra unità di misura (Tabella 11. Ndt.):

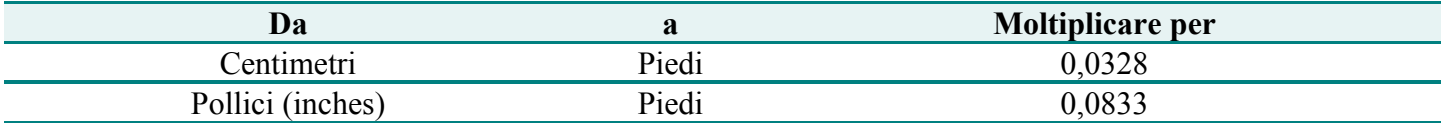

Come ben sappiamo non tutte le eliche hanno un ugual disegno, né sono fatte con gli stessi materiali… ecco perché entra in gioco anche Kp, che è, appunto, una costante tipica dei diversi modelli (o marche) di elica. Se non conoscete il Kp, niente paura, potete inserire il valore medio (pari a 1,25) senza timore di sbagliare troppo. Dopo lunghe misurazioni, Jim e collaboratori hanno determinato i valori riportati nella Tabella 12, per alcuni tipi di elica:

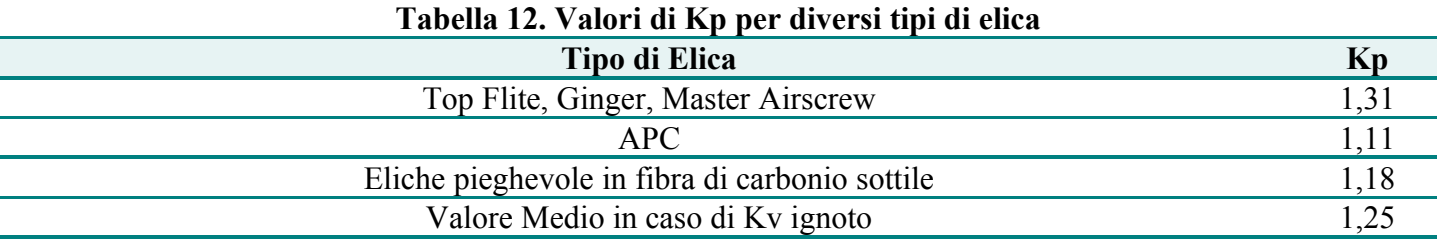

## **Cosa ci dice la formula?**

La formula che abbiamo appena visto, non soltanto è indispensabile per calcolare quanta potenza viene erogata dal sistema elica-motore, ma ci dice anche alcune cose interessanti sull'importanza dei diversi fattori. Essa dice, ad esempio, che:

Il **diametro** dell'elica è di gran lunga il fattore più importante (gioca infatti alla quarta potenza): questo significa che, se **raddoppio** il diametro dell'elica, debbo spendere **16 volte** più potenza per farla girare ad

identica velocità (Esempio: per far girare a 10.000 RPM un'elica con diametro di 20 cm ho bisogno di **16 volte** la potenza necessaria per far girare (sempre a 10.000 RPM) un'elica con diametro di 10 cm.

Il numero di **giri al minuto (RPM)** gioca al cubo, ed è quindi il secondo fattore in ordine di importanza: al **raddoppio** del numero di RPM corrisponde una richiesta di potenza **8 volte** maggiore (Esempio: per far girare un elica a 10.000 RPM ho bisogno di 8 volte la potenza necessaria per far girare la stessa elica a 5.000 RPM).

Il **passo** dell'elica (Pitch) gioca in modo lineare e quindi, al **raddoppio** del passo corrisponde una richiesta di potenza esattamente **doppia**. Ricordiamo che il passo dell'elica è la distanza orizzontale che la pala copre ad ogni giro (naturalmente in condizioni ideali, senza attriti né resistenze).

Così, pare proprio che il diametro dell'elica sia il fattore di gran lunga più rilevante nel determinare la potenza richiesta. Subito dopo vengono gli RPM e, buon ultimo, il Passo.

## **Qualche esempio**

Siamo ora in grado di calcolare quanta potenza viene assorbita per ogni particolare elica ad ogni possibile velocità di rotazione. Dal momento che l'uso sportivo sembra orientato alle eliche APC, ci concentreremo soprattutto su questo tipo di elica. Questo significa anche che la costante (Kp) che utilizzeremo sarà pari a 1.11 (valore delle eliche APC).

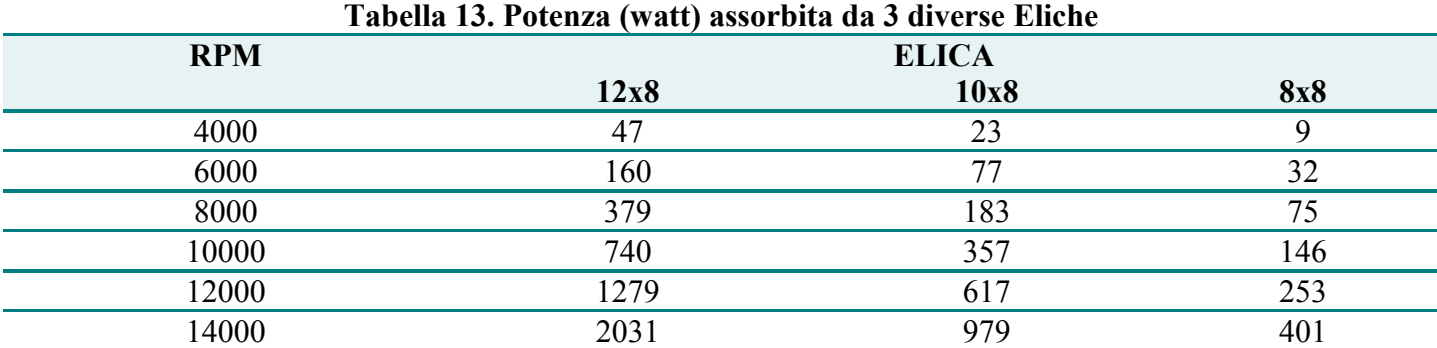

I conti li abbiamo fatti ed i risultati sono riportati nella tabella 13.

Dato il Kv di un particolare Motore, possiamo facilmente calcolare quale voltaggio è necessario per spingere l'elica ad una particolare velocità di rotazione (RPM).

Conoscendo tale voltaggio e la Potenza necessaria per l'elica che abbiamo deciso di 'studiare', diventa molto semplice calcolare gli ampere richiesti (naturalmente, questi calcoli sono molto semplificati dal fatto di avere a che fare con un Motore Ideale, privo di perdite o dispersioni…).

Le Tabelle seguenti mostrano la Potenza, il Voltaggio e l'Intensità necessari per far girare un'elica 12x8 (sempre in pollici…) a 6 differenti regimi di RPM.

La Tabella 14 assume che il motore abbia un Kv pari a 1000 (1000 RPM per ogni volt applicato), mentre la Tabella 15 si riferisce ad un motore con un valore di Kv pari a 500 (500 RPM per ogni volt applicato).

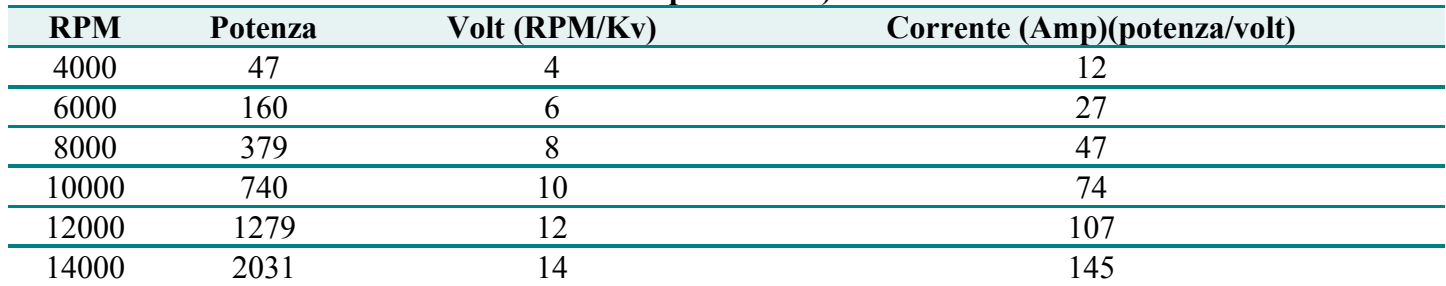

#### **Tabella 14. Potenza, Voltaggio e Intensità necessari per far girare un'elica 12x8 a vari RPMs (Motore con Kv pari a 1000)**

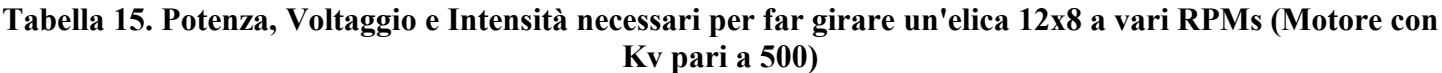

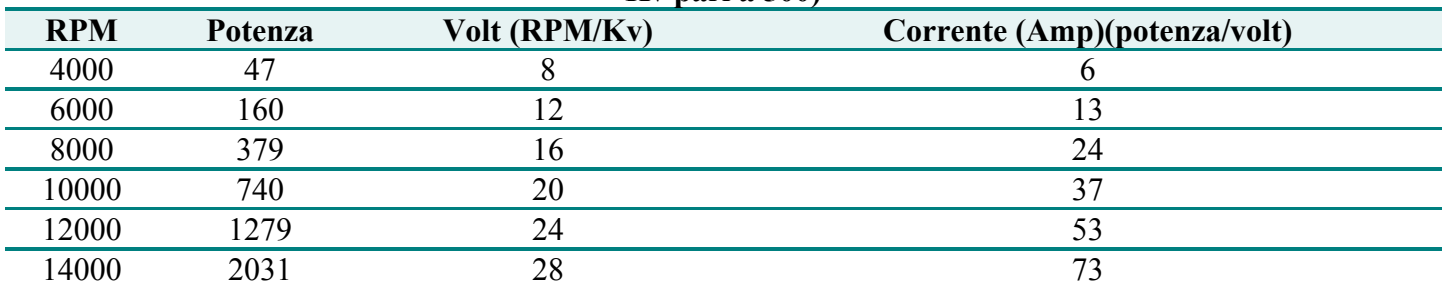

Grazie a queste due ultime tabelle, possiamo fare un confronto diretto tra due motori con Kv diversi. Partendo dal valore di Kv, possiamo determinare quanti Volt sono necessari per far girare il Motore Ideale (e l'elica ad esso attaccata) ad un dato regime (RPM). Gli RPM, a loro volta, ci permettono di calcolare quanta Intensità (ampere) viene 'prelevata' dal motore. Come si può notare, un Kv elevato comporta sempre, a parità di tutte le altre condizioni (RPM ed elica) un maggior 'prelievo' di ampere. Ecco perché i motori con Kv elevato vengono detti "Hot" (roventi).

Immaginiamo che il nostro obbiettivo sia quello di far girare un elica 12x8 a 10.000 RPM. Consultando le tabelle che abbiamo appena studiato, quale motore scegliereste? Un motore con Kv=1000 richiede 74 ampere per portare l'elica a 10.000 RPM, mentre quello con Kv=500 si accontenta di 37 ampere.

L'unico problema è che abbiamo bisogno di un numero doppio di Celle (nessuno, men che meno la fisica, da niente per niente…).

Se volessimo raggiungere lo stesso obbiettivo, includendovi anche considerazioni sulla durata del volo, potremmo invece procedere nel seguente modo.

Per prima cosa decidiamo di quanta corrente vogliamo disporre (diciamo 30 ampere); in base alla potenza necessaria per far girare la nostra elica a 10.000 RPM (740 watt), possiamo ora calcolare quanti volt (quante Celle Ideali) dobbiamo utilizzare. Ci servono 25 Celle (infatti 740/30 = 24,6666 valore molti vicino a 25).

Ora, sapendo che con 25 Volt il Motore Ideale che ci serve deve girare a 10.000 RPM, possiamo finalmente calcolare il Kv: 10.000/25=400. Per far girare a 10.000 RPM un elica 12x8 utilizzando 25 Celle Ideali il Motore che ci serve ha un Kv di 400 (cioè gira a 400 RPM per ogni volt che gli si applica).

## **Calcolare direttamente la Corrente**

Da quanto abbiamo detto, e dalle tabelle soprariportate, è evidente che il calcolo dell'Intensità è estremamente semplice, una volta che sappiamo di quanti watt abbiamo bisogno e di quante Celle disponiamo.

Potenza(W) = volt(V) x Intensità (A)

Intensità (A )= Potenza(W )/ volt (V)

Se ora sostituiamo i Watt nella nostra formula per il calcolo della potenza assorbita, abbiamo:

 $A = (Kp * D<sup>4</sup> * P * RPM<sup>3</sup>) / V$ 

Ma gli RPM del nostro motore altro non sono che il suo Kv moltiplicato per il numero di volt. Quindi

$$
A = Kp * D4 * P * (Kv * V)3 / V
$$
  

$$
A = Kp * D4 * P * Kv3 * V3 / V
$$

 $A = Kp * D<sup>4</sup> * P * Kv<sup>3</sup> * V<sup>2</sup>$ 

Questa 'faticaccia' ci dice che:

- L'Intensità di Corrente cresce al quadrato al crescere dei volt in ingresso
- L'Intensità di Corrente cresce al cubo al crescere del Kv.

Non potremo mai ripetere abbastanza che stiamo studiando un Mondo Ideale. Queste formule non possono essere esportate, cosi come sono, nel mondo reale, ma possono invece consentirci di comprendere, almeno nei suoi principi generali, le relazioni fondamentali che governano il volare elettrico.

## **I problemi del Kv**

Spesso scrivono (a Jim) modellisti dicendo che anno trovato un Motore della tal sottomarca, in una svendita. Desiderano sapere se il Motore è adatto al Volo Elettrico. Nella maggior parte dei casi si tratta di 'tollini' in ferrite che hanno alti valori di Kv, rispetto a motori di qualità (brushless o meno) progettati per il volo elettrico. In genere Jim risponde spiegando quanto sia difficile impiegare nel Volo Elettrico un motorino creato per altri scopi.

Uno dei problemi è proprio nel valore di Kv, troppo elevato. Ora sappiamo che questo significa che il motore 'tenterà' di risucchiare molta corrente (abbiamo appena visto come l'Intensità richiesta aumenti alla terza potenza, al crescere del Kv.

Una soluzione a questo problema potrebbe essere quella di utilizzare una riduzione (a cinghia o ad ingranaggi): questi meccanismi riducono in modo efficace il Kv del motore (o meglio, è come se lo riducessero, per quanto riguarda gli RPM dell'elica, consentendo di spingere un elica più grande ad un minor numero di giri, a parità di potenza richiesta).

Una riduzione 2:1, ad esempio, dimezza il Kv del motore cui viene applicata.

Naturalmente non bisogna esagerare. Vi sono limiti propri ad ogni motore e dispersioni che non stiamo considerando ma che giocano un ruolo, specie nelle condizioni più estreme. Anche se possiamo far girare una elica grande su un Astro 20 ed una massiccia riduzione, non potremo mai far circolare, nel sistema, la stessa potenza che avremmo utilizzando un Astro 60. Per capire bene come mai, dobbiamo passare alle lezioni successive.

## **Ecco cosa abbiamo imparato sino ad ora:**

• Un Motore Ideale girerà ad una velocità (RPM) pari al suo Kv moltiplicato per il numero di volt applicati

**Potenza (Watt) =**  $\mathbf{Kp} \cdot \mathbf{D}^4 \cdot \mathbf{P} \cdot \mathbf{RPM}^3$  **: dove**  $\mathbf{Kp}$  **è la costante di elica (1,25 è un valore medio che va** bene, se non si conosce quello specifico dell'elica che si vuole utilizzare), D è il diametro in **piedi (feet)**, P è il passo (sempre in **piedi**, attenzione!) e gli RPM sono espressi **in migliaia** (10.000 RPM diventano 10 nella formula).

- Raddoppiare il diametro dell'elica richiede 16 volte più potenza, per mantenere la stessa velocità di rotazione (RPM) (far girare a 10.000 un'elica 12x6 richiede 16 volte più potenza che far girare alla stessa velocità un'elica 6x6).
- Raddoppiare gli RPM (per una stessa elica) richiede 8 volte più potenza (per far girare una 12x12 a 10.000 RPM serve 8 volte più potenza che per farla girare a 5.000 RPM).
- Raddoppiare il passo richiede una potenza doppia (far girare a 10.000 RPM un'elica 12x12 richiede il doppio di potenza rispetto ad un'elica 12x6)
- L'Intensità di Corrente sale con il quadrato del voltaggio
- L'Intensità di Corrente sale con il cubo del Kv.
- Le riduzioni sono meccanismi che, funzionalmente, riducono il Kv di un motore.

# **Domande e Risposte - Lezione 3**

# **Quanta Potenza viene utilizzata per far girare un'elica 10x6 a 9.500 RPM?**

Ripassiamo la preziosa formula che mette in relazione la Potenza con le caratteristiche dell'elica e gli RPM, essa ci dice che:

# **Potenza (Watt) = Kp \* D4 \* P \* RPM3**

La domanda non fornisce indicazioni sull'elica, quindi adotteremo un valore di Kp pari a 1.25 (il valore 'generico').

Abbiamo:

**Potenza = 1.25 \* (.834) \* .5 \* (9.53) Potenza = 1.25 \* .48 \* .5 \* 857.38 Potenza = 257.21 watt**

Se la vostra risposta è diversa, probabilmente avete dimenticato di esprimere Diametro e Passo in 'Piedi' (ft) oppure di riportare gli RPM in migliaia invece che in unità (1500 RPM diventa 1,5 nella formula).

## **In quale caso abbiamo un maggior incremento di Potenza: aumentando il diametro di un pollice od aumentando il passo di un pollice?**

Il Diametro è il fattore principale nel calco della Potenza richiesta. Considerate che passare da un diametro di 10 pollici ad uno di 11 comporta un incremento di Potenza del 40%, mentre aumentando il passo da 10 ad 11 pollici richiede 'solo' il 10% di potenza in più.

## **Debbo fornire al mio aeromodello un power-system di circa 500 watt. Citate almeno due diversi Sistemi Ideali in grado di soddisfare questa necessità.**

Vi sono parecchi modi di risolvere questo problema. Qui ne proponiamo due: partendo dalla scelta dell'elica o partendo dalla scelta del motore:

Partendo dalla **scelta dell'elica**:

- 1. Scegliete un'elica (qualsiasi elica servirà allo scopo).
- 2. Calcolate ora a quanto RPM deve girare quell'elica per 'consumare' 500 watt.
- 3. Scegliete un Motore Ideale in base al Kv (qualsiasi Kv servirà allo scopo).
- 4. In base al Kv del motore scelto, calcolate con quanti volt (con quante celle) deve essere alimentato per 'girare' agli RPM calcolati al punto 2).
- 5. Calcolate l'intensità di corrente necessaria dividendo la Potenza assorbita per il Voltaggio.

Vediamo un esempio: 1) Scegliamo un'elica 12x8 (pollici).

2) Adottiamo il solito Kp di 1.25 e risolviamo la formula della potenza come segue:

Potenza (Watt) =  $Kp * D4 * P * RPM3$  $500 = 1.25 * 14 * .67 * RPM3$  $500 = .8375 * RPM3$  $RPM3 = 597.01$  $RPM = 8.42$ 

Pare proprio che, per 'assorbire' (o produrre, nel nostro mondo ideale i due termini si equivalgono) 500 watt, un'elica 12x8 debba girare a 8420 RPM.

3) Scegliamo, a questo punto, il Kv del Motore Ideale da utilizzare: diciamo un Kv di 765.

4) Poiché un tale Motore girà esattamente a 765 RPM per ogni Volt con cui viene alimentato, calcoliamo

facilmente con quanti volt dobbiamo 'nutrirlo', vale a dire, quante celle serviranno allo scopo.

Volt necessari = n. di Celle Ideali =  $8428 / 765$ Volt necessari = n. di Celle Ideali = 11

5) Bene, abbiamo 11 Celle e vogliamo 'estrarne' 500 watt. È semplice ora calcolare gli ampere che 'correranno' sul filo:

Potenza = Volt x Ampere Potenza = n. Celle Ideali x Ampere Ampere = Potenza / n. Celle Ideali Ampere =  $500 / 11$ Ampere  $= 45.5$ 

Ecco qua. Piuttosto lungo e faticoso, no? Ecco perchè spuntano in continuazione qua e la nuovi programmi in grado di fare tutto il 'lavoro sporco (Vedi, ad esempio, **[Motocalc 5.0](http://www.motocalc.com/)**).

È però molto importante capire bene come funzionano.

Abbiamo appena scoperto che un Motore Ideale con un Kv di 765, alimentato da 11 celle e con un elica 12x8 fornirà 500 watt di potenza a 8420 RPM.

Partendo dalla **scelta del Motore**: È certamente più frequente, per un modellista, progettare il proprio aereo (e dunque il proprio Power-system) partendo dal motore, piuttosto che dall'elica. Quindi vediamo questo secondo approccio:

- 1. Scegliete un Motore e prendete nota del valore di Kv
- 2. Scegliete un livello di Intensità di corrente (Ampere) con cui alimentarlo.
- 3. Calcolate il numero di Celle Ideali (volt) necessarie per produrre i famosi 500 watt all'intensità decisa al punto 2)
- 4. Moltiplicate il numero di Celle per il Kv del motore in modo da conoscere il RPM.
- 5. Scegliete l'elica in base agli RPM ed alla Potenza (quest'ultimo passaggio è un po' snervante).

1) Il motore che ci piace ha un Kv di 1000 (bene, i conti saranno più semplici…)

2) Penso che 25 ampere siano un'intensità di corrente ragionevole.

3) Quante Celle Ideali ci servono per mettere assieme 500 watt? Semplice:

- Potenza = n. Celle / Ampere
- n. Celle = Potenza / Ampere
- n. Celle = 500 / 25
- n. Celle  $= 20$

A questo punto posso calcolare a quanti RPM il mio motore 'spingerà' l'elica, in base al voltaggio (numero di Celle) ed al Kv.

 $RPM = Voltx Kv$  $RPM = 20 \times 1000$  $RPM = 20.000$ 

Ora, la parte 'difficile': dobbiamo infatti scoprire qual è quell'elica che assorbirà 500 watt a 20.000 RPM. Diamo ancora un'occhiata alla nostra formula e vediamo cosa ci dice:

Potenza (Watt) =  $Kp * D4 * P * RPM3$ 

```
500 = 1.25 * D4 * P * 203500 = 1.25 * D4 * P * 8000500 = 10.000 * D4 * PD4 * P = 0.05
```
Il problema è che, per poter continuare, dobbiamo scegliere un Diametro od un Passo (dato l'uno si calcola l'altro, ma da qualcosa si deve partire). Se scegliamo un valore decisamente errato, ne uscirà un'elica estremamente improbabile (ad esempio 8x24) e dovremo provarci ancora, aggiustando i valori, per ottenere un elica 'possibile'. Se, ad esempio, scegliamo un Passo di 10 pollici, possiamo calcolare il diametro:

 $D4 * P = 0.05$ D4  $*$  0.833 = 0.05 (10 pollici = 0.833 piedi)  $D4 = 0.06$  $D = 0.49$  (0.49 piedi = 6 pollici)

Questo ci dice che un'elica con Passo pari a 10 pollici deve avere un Diametro di 6 pollici per assorbire 500 watt a 20 000 RPM

Fermiamoci un attimo: la risposta è indubbiamente corretta, visto che siamo in un Mondo Ideale. Nel mondo reale, tuttavia, nessuno produce eliche 6 x 10. Dovremmo allora riprovare scegliendo un altro valore di Passo, questa volta inferiore: diciamo 5 pollici (la metà di prima), e vediamo cosa accade:

 $D4 * P = 0.05$ D4  $*$  0.42 = 0.05 (5 pollici = 0.42 piedi)  $D4 = 0.12$  $D4 = 0.59$  piedi = 7 pollici

Quindi anche un'elica 7x5 andrà benissimo e, particolare non trascurabile, si trova in commercio. Riassumendo, abbiamo scoperto che, utilizzando un Motore con Kv pari a 1.000, saranno necessarie 20 celle a 25 ampere per far girare a 20.000 RPM un'elica 7x5, e che, in tale situazione, il sistema assorbe/produce 500 watt (li assorbe dalle celle e li produce come movimento d'aria. Questo fanno i Motori Ideali, dotati di un'efficienza pari al 100%)

#### **Possiedo un Motore Ideale con un Kv pari a 750 ed un'elica 12x10. Desidero poter volare per almeno 3 minuti a pieno regime, utilizzando Celle Ideali (1 volt, 1 ampere). Quante celle debbo utilizzare?**

Questa domanda è piuttosto difficile, dal momento che, per rispondere, bisogna combinare le due formule della Potenza che abbiamo visto sinora. Eccole qua:

## **Potenza (watt) = Volt x Ampere Potenza (watt) = Kp \* D4 \* P \* RPM3**

ora, è evidente che se le due parti a sinistra sono uguali alla stessa cosa (alla Potenza), allora saranno anche uguali tra loro. Quindi possiamo scrivere

Volt x Ampere =  $Kp * D4 * P * RPM3$ 

Ora, sapendo che gli RPM sono uguali ai volt moltiplicati il valore di Kv, possiamo sostituirli nella formula, ottenendo:

 $RPM =$ volt x Kv Volt x Ampere =  $Kp * D4 * P * (volt x Kv)3$  $1 / \text{volt2} = (Kp * D4 * P * Kv3) / ampere$ 

volt2 = ampere / (Kp  $*$  D4  $*$  P  $*$  Kv3)

A questo punto, possiamo inserire i nostri valori:

volt2 = ampere /  $(1.25 * 14 * 0.833 * 0.753)$ volt $2$  = ampere / 44

Come dire: per sapere quanti volt (celle) ti servono, devi specificarmi gli ampere che intendi 'utilizzare'. Fortunatamente, la domanda parla di **3 minuti** di tempo di volo e, essendo le Celle Ideali da 1 amph, questo significa che possiamo prelevare 20 amp di intensità (una Cella Ideale da 1 amph può dare un 1amp per un ora, oppure 2 per mezz'ora, oppure ancora 20 per 3 minuti e, naturalmente, qualsiasi altra combinazione che dia come risultato 60).

Proseguiamo, utilizzando il valore di 20 ampere nei calcoli che stiamo facendo ed abbiamo:

volt<sup>2</sup> = ampere / 44  $\text{volt}^2 = 20 / 44$  $volt^2 = 45.5$ volt =  $6.75$ 

Così finalmente sappiamo che ci servono 6.75 volt per volare 3 minuti con un motore con Kv pari a 750, montando un elica 12x10. Siccome le Celle ideali danno 1 volt l'una, ci servono 7 celle, ed il gioco è fatto.

#### **Ho un Motore Ideale che, con un'elica 8x6, 'estrae' 56 ampere da 4 Celle. Qual è il suo valore di Kv?**

Anche in questo caso dobbiamo ricorrere alla 'solita' equazione, nella quale inseriremo i valori noti:

#### Potenza (watt) =  $Kp * D4 * P * RPM3$

Potenza =  $1.25 * 0.66664 * 0.5 * (volt x Kv)3$ Potenza =  $0.1234 *$  volt3  $*$  Kv3 Potenza =  $0.1234 * 64 * Ky3$ Potenza =  $7.9 * Ky3$ 

Ora (ricordando che la Potenza = volt \* amp) possiamo sostituire come segue:

```
volt * apmere = Potenza = 7.9 * Kv3
Kv3 = volt * ampere / 7.9Kv3 = 4 * 56 / 7.9Kv3 = 28Kv = 3.04
```
Il Kv del nostro misterioso motore è pari a 3040 (3040 RPM per ogni volt di alimentazione).

#### **I Power System nel volo RC - Lezione 4**

Ricapitolando: Nell'ultima lezione biamo visto una formula semplificata per calcolare la potenza assorbita dall'elica a partire dal sul diametro, dal passo e dagli RPM.

Abbiamo anche visto, per grandi linee, che relazioni esistono tra queste variabili e quali sono più 'pesanti' nel determinare il 'consumo' di corrente.

#### **Verso il Mondo Reale**

I nostri Motori e Celle Ideali sono strumenti molto utili per illustrare, a grandi linee, le relazioni tra i numerosi fattori in gioco ma, come molti di voi avranno certamente notato, sono piuttosto lontani dal permetterci di calcolare cosa avviene nella realtà.

Nel Mondo Reale, tanto per dirne una, è impossibile trasformare l'energia elettrica in lavoro con un'efficienza pari al 100%. Parte dell'energia si perde lungo la strada, trasformata in calore. Quando diciamo 'si perde' non intendiamo in senso termodinamico (ove nessuna energia, pare, si perda), ma in senso pratico: a noi quel calore non serve, mentre ci servirebbe qualche minuto di volo in più.

D'altro canto, se tentassimo di costruire un modello di power-system perfettamente accurato e realistico, affonderemmo rapidamente in una marea di numeri. Invece, dovremo accontentarci di un compromesso e selezionare pochi ma importanti parametri responsabili delle perdite che incontreremo. Ne ricaveremo una comprensione di gran lunga più precisa, rispetto al Modello Ideale, e soltanto di poco più complessa.

Prima di proseguire, però, dobbiamo assicurarci di possedere un vocabolario minimo comune per quanto riguarda l'elettricità.

## **Resistenza e Legge di Ohm**

Gli elettroni non riescono ad attraversare un conduttore (come un filo) senza incontrare un po' di 'attrito' lungo la strada. La quantità di attrito prodotta dal conduttore viene detta Resistenza.

La Resistenza si misura in Ohm, e la sua relazione con il voltaggio e l'intensità è nota come Legge di Ohm:

 $I = V / R$ 

In questa formula, I rappresenta l'intensità di corrente, V rappresenta il voltaggio e R rappresenta la resistenza. Un Ohm è uguale ad un volt per ampere.

Ciò che la Legge di Ohm afferma è che sono il voltaggio e la resistenza di un circuito, a determinare l'intensità di corrente. Questo dipende dal fatto che 'intensità di corrente' è un'espressione di quanto velocemente l'energia si sta muovendo da un lato del circuito all'altro. Se la resistenza, in un circuito, è molto bassa, l'energia può muoversi molto rapidamente, il che significa che l'intensità è molto elevata. Se, al contrario, la resistenza di un circuito è elevata, l'energia non potrà muoversi rapidamente: avrà invece bisogno di una spinta notevole per attraversarlo.

Un circuito con elevata resistenza genera molto più calore e spreca molta più energia rispetto ad un circuito a bassa resistenza.

Naturalmente è possibile risolvere la Legge di Ohm anche per il Voltaggio o per la Resistenza, se necessario:

 $V = I \times R$  $R = V / I$ 

E possiamo addirittura rivedere la formula della Potenza, utilizzando la Legge di Ohm: in questo modo possiamo calcolare la Potenza utilizzando due qualsiasi di tre quantità (voltaggio, intensità o resistenza).

A partire da Voltaggio e Intensità: Potenza (watt) = Volt x Ampere = V x I A partire da Resistenza e Intensità: Potenza (watt) = V x I = (I x R) x I =  $I^2$  x R A partire da Voltaggio e Resistenza: Potenza (watt) = V x I = V x (V / R) =  $V^2$  / R

## **L'analogia idrica**

Spesso, per illustrare la Legge di Ohm ed i rapporti tra voltaggio, intensità, potenza e resistenza, si ricorre alla cosiddetta 'analogia idrica'.

Immaginate una tanica, piena d'acqua e sospesa ad una certa altezza; dal fondo della tanica esce un tubo e l'acqua è libera di fluire lungo il tubo; dopo un certo tempo, tutta l'acqua è passata attraverso il tubo e la tanica è completamente vuota.

In questo esempio, l'acqua rappresenta l'energia elettrica; la tanica rappresenta la batteria; l'altezza a cui è sospesa la tanica rappresenta il voltaggio, mentre la velocità della colonna d'acqua rappresenta l'intensità di corrente.

Se solleviamo ulteriormente la tanica (alziamo il voltaggio), la pressione aumenterà e più acqua passerà in ogni dato istante (maggior potenza attraversa il power-system).

Se utilizziamo una tanica più grande (scegliamo una batteria con maggior capacità), la durata del flusso aumenterà.

Se allarghiamo il diametro del tubo o ne rendiamo particolarmente lisce le pareti interne, l'acqua scorrerà più in fretta, incontrando meno resistenza.

La portata, vale a dire la quantità di acqua che passa attraverso la parte finale del tubo in ogni secondo, rappresenta la potenza utilizzata dal sistema in ogni secondo. Una tanica sospesa a pochi centimetri dal suolo, dotata di un tubo largo, produrrà un flusso ampio ma lento, mentre una tanica sospesa a qualche metro d'altezza, dotata di un tubo molto stretto, produrrà un flusso esile ma molto veloce. Entrambi i sistemi potrebbero avere la stessa portata (dare la stessa quantità d'acqua in ogni secondo). Qui l'analogia idrica è molto vicina ad illustrare la relazione tra potenza, volt e ampere.

Purtroppo, però, come la maggior parte delle analogie, anche questa non deve essere portata all'estremo, ma tenetela a mente: giova!

Torniamo ora ai nostri motori.

## **I Magnifici 4**

Come facilmente immaginate, nel Mondo Reale, il solo Kv non basta per definire un motore. Ci vogliono almeno altri 4 parametri (oltre al Kv) per poter raggiungere livelli accettabili di 'realismo'. Stiamo parlando di:

- 1. Resistenza dell'Armatura
- 2. Corrente senza carico (no-load-current)
- 3. Limite di giri
- 4. Limite di coppia

Questo è tutto quello che ci serve per poter esprimere previsioni ragionevolmente accurate delle prestazioni di

un power-system.

Inizieremo dalla Resistenza dell'Armatura.

## **Resistenza d'Armatura**

La maggior parte della resistenza elettrica di un motore è dovuta al filo avvolto sull'armatura (o sullo statore nei motori brushless). Questa resistenza si 'oppone' al voltaggio fornito al motore ed ha l'effetto di 'deprimere' il Kv effettivo, rispetto a quello teorico.

Tipicamente la Resistenza d'Armatura viene abbreviata in Rm.

Se nel Mondo Ideale, per calcolare gli RPM si usava la formula:

 $RPM = Kv x$  volt

nel Mondo Reale la formula è leggermente più complessa. Ricordate la Legge di Ohm:

 $I = V / R$ 

ovvero

 $V = I \times R$ 

Grazie alla Legge di Ohm, possiamo calcolare la effettiva perdita di voltaggio all'interno del Motore. Di questa perdita bisogna tener conto, quando si calcolano gli RPM teorici. L'entità della perdita è legata alla Resistenza d'Armatura ed alla Intensità di corrente. Vale a dire:

 $Vpersi = I \times Rm$ 

Come dire che, al crescere dell'amperaggio, viene ridotto il voltaggio all'interno del motore, in misura minore o maggiore a seconda del valore di Rm (ecco perché questo parametro conta!). Se ora operiamo qualche sostituzione e risolviamo il tutto per gli RPM, ecco quello che ne esce:

 $RPM = Kv x V$ 

 $RPM = Kv x (V - Vpersi)$ 

 $RPM = Ky x (V - I x Rm)$ 

Detto in Italiano: gli RPM cui un motore 'gira' sono uguali a Kv volte il voltaggio meno le perdite dovute alla Resistenza d'Armatura: il motore girerà meno di quello che dovrebbe, dato il voltaggio.

Immaginiamo di avere un motore con un Kv di 1.000 ed una Resistenza d'Armatura di 0.05 Ohm. A quanti RPM girerà con una Potenza di 10 volt x 10 ampere (100 watts)?

 $RPM = Kv x (V - I x Rm)$ 

 $RPM = 1000 \times (10 - 10 \times .05)$ 

 $RPM = 1000 \times (10 - .5)$ 

 $RPM = 9500$ 

Ecco che, a 10 ampere, abbiamo perso 500 RPM rispetto ai 10.000 del Mondo Ideale. Cosa accadrebbe se montassimo un'elica molto più grande sullo stesso motore? Gli ampere 'assorbiti' diventerebbero 30, e gli RPM?

 $RPM = Kv x (V - I x Rm)$ 

RPM =  $1000 \times (10 - 30 \times 0.05)$ 

 $RPM = 8500$ 

Come potete vedere, siamo sempre più lontani dal Motore Ideale: a 30 ampere abbiamo infatti perso 1.500 RPM. Ci si rende immediatamente conto di quanto sia importante la Resistenza d'Armatura nei sistemi ad alta Intensità di corrente (alto amperaggio). Per puro caso, l'Astro FAI 40 ha esattamente la Rm utilizzata nel nostro esempio (0.050 Ohm). Un motore brushless di qualità, disegnato per sforzi brevi, può avere un valore di Rm inferiore a 0.010 Ohm.

Nel Mondo Reale, la Resistenza d'Armatura cresce anche con il crescere della (sua) temperatura. Questo significa che gli RPM di un motore caleranno, col trascorrere del tempo, anche a parità di voltaggio in ingresso (in aggiunta, ovviamente, ad ogni riduzione legata ai minori volt erogati dalle batterie (che perdono la loro carica).

Questa del calore è una complicazione che soltanto i software più sofisticati riescono a tenere in conto.

## **Corrente di Stallo**

Nel Mondo Ideale, gli RPM dipendevano soltanto dal voltaggio. Ora sappiamo che anche l'amperaggio, specie se elevato, ha il suo effetto. Ma cosa accade se assegniamo al motore un carico esagerato, così grande che esso non riesce nemmeno a girare?

Quando l'albero è completamente 'bloccato' il motore è in stallo: tenterà di assorbire la massima intensità possibile dalle batterie e, con ogni probabilità, durerà molto poco. Gli ampere assorbiti possono essere calcolati utilizzando la Legge di Ohm:

Istallo =  $Vin / Rm$ 

Quindi, un Astro 40FAI tenterà di prelevare circa 200 ampere, se stalla mentre è connesso a 10 volt. Naturalmente la intensità effettiva sarà parecchio inferiore, dal momento che ancora non esistono batterie in grado di fornire 200 ampere.

#### **Ecco cosa abbiamo imparato sino ad ora:**

- La Legge di Ohm pone in relazione voltaggio, intensità e resistenza di un circuito:  $I = V / I$
- Gli RPM di un Motore Reale debbono esser calcolati come: RPM = Kv x (V I x Rm), dove V è il voltaggio in ingresso, I l'intensità di corrente assorbita dal motore e Rm è la Resistenza d'Armatura.
- La Potenza può venir espressa come: :  $P = I^2$  x R oppure  $P = V^2 / R$  oltre che  $P = V \times I$
- Un Motore è detto 'stallato' quando l'albero non può girare. In questa condizione il motore tenta di prelevare corrente secondo la Legge di Ohm: Istallo = Vin / Rm

#### **Domande e Risposte - Lezione 4**

#### **Ho due motori identici: stesso Kv, stessa Rm. Entrambi alimentati con 10 celle. Il primo gira a 10.000 RPM mentre il secondo gira a 9.500. Quale dei due monta l'elica più grande?**

Il secondo, infatti: elica più grande = maggior richiesta di ampere, maggior riduzione di RPM per resistenza d'armatura.

#### **Quale motore gira più rapidamente con 10 celle a 20 ampere: un motore con Kv di 1000 e Rm di 0.050 Ohm o un motore con Kv di 950 e Rm di 0.010 Ohm?**

Vediamo entrambi i casi, ricordando che  $RPM = Kv * (V - Vpersi)$ A) Il primo Motore ha un Kv di 1000 ed Rm pari a 0.050 Ohm. Calcoliamo gli RPM:  $RPM = Kv * (V - I * Rm)$  $RPM = 1000 * (10 - 20 * 0.050)$  $RPM = 1000 * (10 - 1)$  $RPM = 1000 * 9$  $RPM = 9000$ B) Il secondo Motore ha un Kv di 950 ed un Rm di 0.010 Ohms. Gli RPM saranno:  $RPM = Kv * (V - I * Rm)$  $RPM = 950 * (10 - 20 * 0.010)$  $RPM = 950 * (10 - 0.2)$  $RPM = 950 * 9.8$  $RPM = 9310$ Come vedete il motore B gira più in fretta. Piuttosto sorprendente no? Ecco quanto è importante la Resistenza d'Armatura.

**Carlo sta andando a prendere il suo Super Termic 2000 R/C nel prato ove è atterrato quando, senza accorgersi, tocca lo stick del motore sulla radio. L'elica è bloccata dal terreno. Sta usando 8 celle ed uno speed 600 che ha una Rm di 0.145 Ohm. Quanta corrente tenterà di prelevare il motore stallato?**

Ecco pronta la formula: Istallo =  $Vin / Rm$ Istallo =  $8/0.145$  Ohm Istallo = 55 ampere

# **I Power System nel volo RC - Lezione 5**

Ricapitolando:

Nell'ultima lezione abbiamo visto l'importanza della Resistenza d'Armatura e ne abbiamo compreso gli effetti sugli RPM.

## **Perdite e limiti reali**

Come già accennato, vi sono almeno quattro fattori che, determinando perdite e/o limiti alla teorica onnipotenza dei Motori Ideali, debbono essere attentamente valutati quando si ha a che fare con Motori Reali. Si tratta di:

- 1. Resistenza d'Armatura
- 2. Corrente in assenza di carico (no-load current)
- 3. Limite di giri
- 4. Limite di coppia

Della resistenza d'Armatura abbiamo diffusamente parlato. Per esaminare da vicino gli altri tre, tuttavia, dobbiamo premettere alcune elementari considerazioni di fisica (ma che è, una laurea?).

## **Potenza, Lavoro e Coppia**

Sollevare un pesante pacco di qualche metro per metterlo su di una piattaforma è certamente un lavoraccio, ma è anche Lavoro (con la L maiuscola), vale a dire un'importante grandezza della Fisica. Per misurare in modo preciso il Lavoro svolto, bisogna moltiplicare il peso del pacco per la altezza della piattaforma su cui lo abbiamo posato. Per esempio, se il pacco pesa 10 chili e la piattaforma si trova a 5 metri di altezza, il Lavoro svolto è pari a 50 chilogrammetri di lavoro.

Sarebbero stati 50 chilogrammetri anche se avessimo sollevato a 10 metri di altezza un pacco da 5 chili, o a 100 metri un pacco da mezzo chilo, eccetera. Tutti questi sollevamenti comportano una identica quantità di Lavoro e dunque di Potenza.

50 chilogrammetri sono necessari per sollevare:

50 chili ad 1 metro di altezza

10 chili a 5 metri di altezza

5 chili a 10 metri di altezza

1 chilo a 50 metri di altezza

e cosi via ….

Se avete tutto il tempo che volete (tempo infinito) per portare a termine un Lavoro, allora potete svolgerlo senza nemmeno affaticarvi. Vi sono invece limiti molto precisi se il tempo a vostra disposizione è prefissato. Salire su di una collina alta 500 metri in qualche ora è un compito alla portata di molti; diviene quasi impossibile se il tempo disponibile è di pochi minuti. Eppure, in entrambi i casi, viene effettuato lo stesso Lavoro (peso corporeo x 500 metri di altezza).

La Potenza meccanica tiene conto del tempo ed indica, appunto, la capacità di svolgere Lavoro **nell'unità di Tempo**.

Ad esempio, un motore da 50 chilogrammetri/secondo è in grado di sollevare 10 chili a 5 metri di altezza (o

qualsiasi altra combinazione sopra riportata), ogni secondo!

L'unità di misura a noi più familiare, però, non sono certo i chilogrammetri/secondo (vero?) bensì i Cavallivapore (Hp), utilizzati per esprimere la potenza dei motori a scoppio classici (auto, moto, camion eccetera).

Ebbene, un Hp corrisponde a circa **550 libbrepiedi/secondo !**

*Aperta parentesi: "ah! pensa il traduttore, e adesso? Beh, vediamo…* 

- *1. 550 libbrepiedi si ottengono sollevando 550 libbre di 1 piede*
- *2. una libbra corrisponde a 450 grammi, sicchè 550 x 450 = 247500 grammi (o 247 chili e mezzo)*
- *3. un piede corrisponde a 30,48 centimetri (0.3048 metri)*
- *4. 550 libbrepiedi corrispondono a 247,5 x 0,3048 = 75,438 chilogrammetri (spero!)*
- *5. i secondi sono (fortunatamente) gli stessi e possiamo dunque concludere che un Hp corrisponde a circa 75,5 chilogrammetri secondo" Chiusa parentesi.*

In altre parole, un motore da un cavallo vapore sarebbe in grado di sollevare 75,5 chili ad 1 metro di altezza ogni secondo. Questo è certamente molto più di quanto possa fare un essere umano (non per niente sono cavalli vapore e non uomini vapore).

Parlando di motori elettrici è raro, tuttavia, esprimersi in cavallivapore (tranne nel caso di confronti diretti con i 'colleghi' a scoppio). Invece, si utilizzano i watt: un cavallovapore è pari a circa 746 watt/secondo.

1 Hp = 746 watt/secondo

#### **Un watt è un watt**

Non so se ve ne siete resi conto, ma abbiamo utilizzato la parola 'watt' sia per indicare la Potenza elettrica (volt x ampere) sia la Potenza meccanica (chili x metri), nell'unità di tempo (secondi od ore).

Il watt, infatti è un'unità di misura in grado di esprimere OGNI tipo di Potenza, non soltanto quella che esce dalle batterie. Posso prelevare un watt di Potenza elettrica e, in un Mondo Ideale, convertirla in esattamente un watt di Potenza meccanica. In realtà, a questo dovrebbe tendere ogni buon motore elettrico: in fondo non è altro che un convertitore di Potenza (meno ne spreca, più è efficiente).

Purtroppo la Potenza che scaturisce da un motore non è automaticamente in grado di sollevare pacchi a diverse altezze. Per portare a termine questo compito sono necessari altri 'convertitori' di Potenza: quella che esce dal nostro motore è, infatti, Potenza rotazionale e viene espressa in termini di RPM e Coppia.

 $Watts = volt x ampere$ 

Watts =  $lavoro / tempo$ 

 $Watts = coppia x RPM$ 

Watts qualsiasi forma di lavoro nel tempo

Watts è il wattsecondo!

Quando si parla di elettricità, watts è la capacità di compiere lavoro elettrico nel tempo (ed il termine ampere contiene la componente temporale).

Quando si parla di Potenza rotazionale, watts è la capacità di svolgere lavoro rotazionale nel tempo (RPM contiene la componente temporale).

Gli RPM sono un concetto semplice da capire, è il numero di giri completi che il pignone compie in ogni minuto. La Coppia rotazionale, invece, è un po' più 'sfuggente' come concetto. Per dirla semplice, la Coppia è 'fooorza' (Dio ci perdoni e ci difenda dai puristi) con cui il motore gira. Come abbiamo visto nelle precedenti lezioni, è molto più dura far girare a 10.000 RPM un'elica grande rispetto ad una piccola. L'elica grande richiede molta più Coppia.

## **Quanta Coppia sviluppa il mio motore?**

Esattamente come gli RPM a cui un motore 'gira' dipendono dai volt con cui viene alimentato, così la quantità di Coppia dipende dall'intensità di corrente applicata. Esiste, infatti, una costante del motore che esprime la Coppia come funzione dell'intensità di corrente. Si chiama Kt (k perchè è una costante e t perchè, in inglese, coppia si dice 'torque') e viene espresso in newton-metri (o, negli stati uniti, in pollici-grammi per ampere). Senza necessità di entrare troppo nei dettagli, diamo un'occhiata alla tabella seguente, che riporta le costanti di alcuni motori reali e vediamo se ne esce qualcosa di importante.

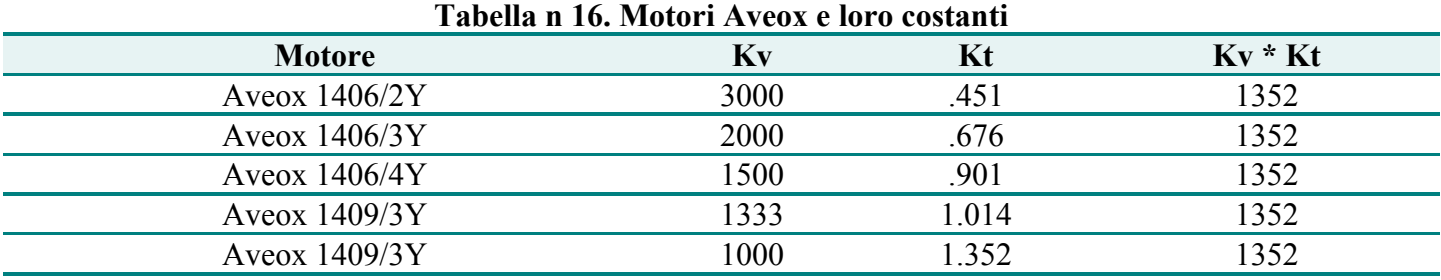

Guardando bene un piccolo campione di motori Aveox (i valori di Kv e Kt sono pubblicati sul loro sito web: [www.aveox.com](http://www.aveox.com/) ) ci accorgiamo di un fatto piuttosto sorprendente: il prodotto di Kv e Kt è sempre pari a 1352! I valori di Kv passano da 3000 (modello 1406/2Y) a 1000 (modello 1409/4Y) mentre quelli di Kt salgono da 0,451 pollicioncia/ampere del 1406/2Y sino a 1,352 pollicioncia/ampere del 1409/4Y. Soltanto la quarta colonna ci dice l'intera verità: le due costanti sono così collegate tra loro che è semplicemente impossibile incrementare l'una senza ridurre l'altra in modo proporzionale. Il prodotto di Kv e Kt è costante per ogni motore:

 $Kt x Kv = 1352$ 

Così, in ultima analisi, la quantità di Coppia prodotta per ogni ampere dipende dal Kv del motore (visto che il Kt è pari a 1352 diviso per il Kv). Maggiore è il Kv, minore è la coppia prodotta per ogni ampere. Più basso è il valore di Kv, maggiore la coppia per ampere.

alto valore di Kv = Poca coppia

basso valore di Kv = coppia elevata

È semplicemente impossibile produrre un motore con alto Kv ed alto valore di Coppia per ampere. Se il valore di Kv è elevato, al motore servirà sempre una enorme quantità di energia per produrre tanta Coppia. Se, invece, il Kv è molto basso, allora il motore avrà bisogno di molte celle per produrre tanti RPM. **Nulla di nuovo** Se questi discorsi sulla Coppia vi lasciano un po' confusi, andate a rileggere le prime lezioni di questa serie. Noterete che tutto questo parlar di Coppia altro non è che dare nomi nuovi a quello che abbiamo visto a

proposito della Potenza. Sapete già, ad esempio, che un motore con alto Kv preleva parecchia corrente se deve far girare un'elica grande.

Quello che non sapevate era la ragione di questo fatto: un motore con elevato Kv ha, necessariamente, un basso Kt (costante di Coppia) e, dunque, richiede un sacco di (intensità di) corrente per produrre alti valori di Coppia.

## **Perdite legate alla Coppia**

Abbiamo imparato che, nel Mondo Reale, la resistenza d'Armatura riduce gli RPM ad ogni dato voltaggio. Ebbene, qualcosa di analogo accade anche per la Coppia: tale perdita viene detta Corrente in assenza di carico ("no-load current") e viene abbreviata, dagli Americani, in Io.

Se nel Mondo Ideale possiamo immaginare un motore che produce esattamente il valore di Coppia prevedibile in base al suo Kt, nel Mondo Reale la quantità di Coppia prodotta è sempre inferiore al valore Ideale, proprio come il valore di RPM è inferiore a quello prevedibile in base al solo Kv. La causa di tale riduzione è proprio la costante che abbiamo appena conosciuto: la "no-load current" o Io.

Cosi, se nel Mondo Ideale, la Coppia si calcola moltiplicando Kt per gli ampere-in

 $Coppia = Kt x$  Iin

Nel Mondo Reale dovremo calcolare:

 $Coppia = Kt x (lin - Io)$ 

Il valore di Io costituisce una perdita che riduce l'efficienza del motore, forzandolo a 'succhiare' più corrente rispetto ad un suo 'collega Ideale', a parità di elica.

Quando il motore riceve meno ampere del proprio valore di Io, produce addirittura un valore di Coppia negativo. Si tratta dunque di una importante fonte di perdita, della quale bisogna tener conto nel prevedere la effettiva resa di un Power-system.

#### **Limiti**

**RPM** Chiunque abbia, almeno una volta, 'bruciato' un motore, può testimoniare che esiste un certo limite di Potenza oltre al quale è semplicemente impossibile andare. È però interessante notare che un Motore, nemmeno un Motore Reale, ha alcun limite di Potenza di per se'. I suoi due limiti veri sono i 'figli' della Potenza: gli RPM e la Coppia.

Il massimo numero di giri per minuto (RPM) che un motore può raggiungere dipende dalla capacità dell'Armatura di 'rimanere integra' nonostante la notevole forza centrifuga cui viene sottoposta durante la rotazione.

Un motore di qualità può sopravvivere a 40.000, 50.000 o persino 60.000 RPM. La maggior parte dei motori vien data per valori vicini ai 30.000 RPM.

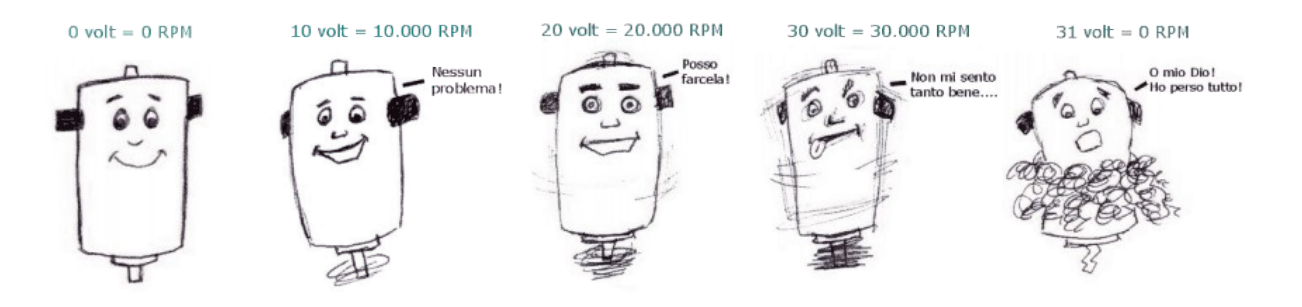

Alcuni modellisti preferiscono utilizzare i motori a velocità di rotazione prossime ai limiti indicati, poichè un motore è, di solito, più efficiente a RPM elevati.

## **Coppia**

Per avere un quadro completo, tuttavia, c'è ancora il secondo limite da considerare: quello di Coppia.

Il limite di Coppia ha a che vedere con la capacità del motore di resistere al calore. Bisogna infatti ricordare che la produzione di tanta Coppia necessariamente richiede che numerosi ampere attraversino il motore. La resistenza che si oppone al passaggio trasforma parte dell'energia in calore. Questo può crescere sino al punto di danneggiare seriamente (fino a 'bruciarlo') il motore. Nella maggior parte dei casi i Produttori indicano valori di Coppia che possono essere sopportati per i pochi minuti che, tipicamente, dura un volo elettrico RC. Di solito è possibile stare al di sopra di questi limiti: ecco come i piloti riescono, nelle competizioni, a far passare attraverso i loro motori quasi 70 ampere.

Altri Produttori indicano due limiti di Coppia: uno, più basso, che permette una durata indefinita del motore, ed un altro, più elevato, compatibile con un 'consumo' rapido del motore stesso.

Diffidate di chi non pubblica i limiti di RPM e di Coppia dei propri motori. È un'informazione molto importante che dobbiamo abituarci a chiedere, prima di comprare un motore: almeno altrettanto importante che il Kv o il valore di Resistenza d'Armatura. **Potenza prodotta** Ora che, finalmente, sappiamo tutto sui limiti e sulle perdite, possiamo dare un'occhiata a quanta Potenza meccanica i nostri motori sono in grado di produrre a partire dalla Potenza elettrica loro fornita dalle batterie di celle.

Col Motore Ideale era molto semplice, bastava una sola equazione:

watts  $=$  volt x ampere

Nel Mondo Reale, dobbiamo considerare separatamente la Potenza consumata dal motore (input o in) e quella prodotta (output od out). La potenza in si calcola allo stesso modo visto per il Motore Ideale. La Potenza prodotta, invece, deve considerare le perdite interne al motore:

Potenza-out watts = (volt - perdita di voltaggio) x (ampere - perdite di amperaggio)

Potenza-out watts  $= (V - Vpersi) x (lin - Io)$ 

Potenza-out watts =  $(V - (In x Rm)) x (In - Io)$ 

Bisogna inoltre considerare che, in alcun caso, si possono superare i limiti del motore. Se vengono sorpassati, allora si applica la seguente ulteriore equazione:

Potenza-out watts = 0 da ora in poi

Quest'ultimo passaggio va ricordato, poichè non è reversibile. (Motore bruciato una volta, motore bruciato per sempre...)

#### **Calcoliamo l'efficienza**

Conoscendo quanta Potenza entra nel sistema e quanta ne esce, diviene semplice calcolare l'efficienza del sistema stesso, secondo la formula:

Efficienza = Potenza prodotta / Potenza assorbita

Se poi vogliamo esprimere il risultato in termini percentuali, dobbiamo allora moltiplicare il valore ottenuto per 100.

Efficienza% = Potenza prodotta / Potenza assorbita x 100

#### **Un Esempio tratto dal Mondo Reale**

Costruiamo un esempio prendendo i dati direttamente dal già citato sito della Aveox. Vengono fornite, per il Motore 1406/3Y, queste costanti:

Kv: 2000 RPM/volt Kt: 0.676 oz-in/amp Rm: 0.037 Ohms Io:  $1.6$  A RPM max: 60,000 Coppia max: 24A indefinitamente / 55A per brevi periodi

Calcoliamo l'Efficienza utilizzando un voltaggio di 10 volt ed una intensità di corrente di 10 ampere:

Potenza In =  $10$  volt x 10 amp Potenza In  $= 100$  watt Potenza Out =  $(V - \text{Iin} * \text{Rm}) * (\text{In} - \text{Io})$ Potenza Out =  $(10 - 10 * .037) * (10 - 1.6)$ Potenza Out =  $(10 - .37) * 8.4$ Potenza Out =  $9.63 * 8.4$ Potenza Out  $= 80.9$ Efficienza = Potenza Out / Potenza In Efficienza =  $80.9 / 100$ Efficienza $\% = 80.9\%$ 

Così, a fronte di una Potenza assorbita (In) pari a 100 watt, un Aveox 1406/3Y dovrebbe produrre una Potenza (Out) di 80,9 watt. Proviamo ora a vedere cosa accade se forniamo sempre 100 watt, utilizzando però 5 volt e 20 ampere:

Potenza In  $=$  5 volt x 20 amp Potenza In  $= 100$  watt Potenza Out =  $(V - \text{Iin} * \text{Rm}) * (\text{In} - \text{Io})$ Potenza Out =  $(5 - 20 * 0.037) * (20 - 1.6)$ Potenza Out =  $(5 - .74) * 18.4$ 

Potenza Out =  $4.26 * 18.4$ Potenza Out  $= 78.384$ Efficienza = 78.384 / 100 Efficienza $\%$  = 78.384  $\%$ 

Come possiamo vedere, l'efficienza si è ridotta di qualche punto percentuale. Provate a calcolare qualche altro valore, se vi va. Solo, state attenti a non superare i limiti di RPM di Coppia.

## **Il Punto di Massima Efficienza**

Abbiamo appena visto cosa accade all'efficienza di un motore a due diversi regimi operativi. Se calcoliamo altri punti, variando di volta in volta il voltaggio o l'amperaggio, notiamo alcune 'regole' che tendono ad emergere costantemente.

Date un'occhiata (tabella seguente) a cosa accade dell'efficienza quando viene fatto variare il voltaggio:

|                  | L'ADELIA I /. ETHCIENZA OPETATIVA DI UN AVEOX 1400/3 Y AL VATIAFE DEL VOITAGGIO |            |             |                   |
|------------------|---------------------------------------------------------------------------------|------------|-------------|-------------------|
| <b>Voltaggio</b> | Amperaggio                                                                      | potenza In | Potenza Out | <b>Efficienza</b> |
|                  | 20                                                                              | 120        | 96.8        | 80.7%             |
|                  | 20                                                                              | 160        | 133.6       | 83.5%             |
| 10               | 20                                                                              | 200        | 170.4       | 85.2%             |
| 12               | 20                                                                              | 240        | 207.2       | 86.3%             |
| 14               | 20                                                                              | 280        | 244.0       | 87.1%             |
| 16               | 20                                                                              | 320        | 280.8       | 87.8%             |
| 18               | 20                                                                              | 360        | 317.6       | 88.2%             |
| 20               | 20                                                                              | 400        | 354.4       | 88.6%             |

**Tabella 17. Efficienza operativa di un Aveox 1406/3Y al variare del voltaggio**

Come si può notare, l'efficienza aumenta al crescere del voltaggio. Il nostro modello dice che, al crescere del voltaggio, l'efficienza aumenta sempre più (fino, naturalmente, a quando viene raggiunto il limite di RPM, poi crolla immediatamente a zero).

Basta richiamare alla mente la formula della Potenza per capirne le ragioni:

Potenza Out =  $(V - \text{Iin} * \text{Rm}) * (\text{Iin} - \text{Io})$ 

Se osservate bene, noterete che il voltaggio non viene 'ridotto' da perdite, che riguardano soprattutto gli amperaggi. Quindi, alzando il voltaggio, le perdite non aumentano e l'efficienza cresce.

L'intensità di corrente invece (gli ampere), è presente nei fattori di riduzione: essa compare sia combinata con la Resistenza d'Armatura per calcolare la perdita in RPM, sia con il valore di Io, per calcolare la perdita di Coppia. Cosa accade allora se aumentano gli ampere? Crescerà la perdita in RPM, mentre la perdita di Coppia si riduce (in percentuale) dal momento che la corrente no-load (Io) rimante comunque un valore costante, per ogni dato motore.

Quindi possiamo affermare che,

## **Aumentando l'intensità di corrente:**

- Aumenta la perdita in RPM
- Diminuisce (in percentuale) la perdita di Coppia

Il punto esatto nel quale queste due perdite sono uguali corrisponde al punto di massima efficienza per quel motore.

Consideriamo la seguente tabella, sempre calcolata per un Aveox 1406/3Y a diversi livelli operativi:

| Tabella To. Ethclenza operativa di un Aveox 1400/5 m a diversi amperaggi |     |     |      |             |             |             |       |       |  |  |
|--------------------------------------------------------------------------|-----|-----|------|-------------|-------------|-------------|-------|-------|--|--|
| Vin                                                                      | Iin | Pin | Vout | <b>Veff</b> | <b>Iout</b> | <b>Ieff</b> | Pout  | Eff   |  |  |
| 10                                                                       | 14  | 140 | 9.48 | 94.8%       | 12.4        | 88.6%       | 117.6 | 84.0% |  |  |
| 10                                                                       | 16  | 160 | 9.41 | 94.1%       | 14.4        | 90.0%       | 135.5 | 84.7% |  |  |
| 10                                                                       | 18  | 180 | 9.33 | 93.3%       | 16.4        | 91.1%       | 153.1 | 85.0% |  |  |
| 10                                                                       | 20  | 200 | 9.26 | 92.6%       | 18.4        | 92.0%       | 170.4 | 85.2% |  |  |
| 10                                                                       | 22  | 220 | 9.19 | 91.9%       | 20.4        | 92.7%       | 187.4 | 85.2% |  |  |
| 10                                                                       | 24  | 240 | 9.11 | 91.1%       | 22.4        | 93.3%       | 204.1 | 85.0% |  |  |
| 10                                                                       | 26  | 260 | 9.04 | 90.4%       | 24.4        | 93.8%       | 220.5 | 84.8% |  |  |
| 10                                                                       | 28  | 280 | 9.96 | 89.6%       | 26.4        | 94.3%       | 236.6 | 84.5% |  |  |
| 10                                                                       | 30  | 300 | 9.89 | 88.9%       | 28.4        | 94.7%       | 252.5 | 84.2% |  |  |
|                                                                          |     |     |      |             |             |             |       |       |  |  |

**Tabella 18. Efficienza operativa di un Aveox 1406/3Y a diversi amperaggi**

 $Pin = Potenza in = Vin * Iin$ 

Vout = Volt out = Volt in -  $\text{I}$  in  $*$  Rm

Veff = EfficienzaVoltaggio = Vout / Vin

Iout = Intensità out = Iin - Io

Ieff = EfficienzaAmperaggio = Iout / Iin

Pout = Potenza Out =  $V$ out \* Iout

 $Eff = Efficienza = Pout / Pin$ 

I dati mostrano gli effetti del variare dell'amperaggio sull'efficienza complessiva del motore. A voltaggio costante (10 volt), l'intensità di corrente varia da 14 a 30 ampere. L'efficienza cresce gradualmente, sin dalle parti dei 21 ampere, poi torna a ridursi.

Ci sono due colonne che, a prima vista, possono confondere. Si tratta dell'EfficienzaVoltaggio e dell'EfficienzaAmperaggio: esse esprimono le perdita di voltaggio ed amperaggio come percentuali rispetto ai valori di input. L'osservatore attento noterà che la perdita di voltaggio (RPM) cresce al crescere dell'amperaggio e mentre la perdita di amperaggio si riduce (sempre al crescere dell'amperaggio).

Il punto nel quale le due perdite si incontrano è il punto in cui EfficienzaVoltaggio ed EfficienzaAmperaggio sono uguali e corrisponde al punto in cui il motore raggiunge la sua massima efficienza (nel nostro esempio, tra 20 e 22 ampere).

## **Il Punto di Massima Potenza**

Se continuiamo ad aumentare l'amperaggio sino a superare il punto di massima efficienza, questa tornerà a ridursi. Ma noi sappiamo che tutta la Potenza 'inutilizzata' viene trasformata in calore dal motore stesso. Ne consegue, allora, che quando il l'efficienza cala al di sotto del 50%, il motore produce più calore che Potenza meccanica. Questo, di solito, coincide con il limite massimo di Potenza del motore. Andare oltre non alcun senso: incrementando ulteriormente l'amperaggio, viene, di fatto, ridotta la Potenza meccanica erogata dal motore.

## **Quanto è accurato il nostro modello?**

Il modello che abbiamo esposto è sufficientemente accurato per la maggior parte dei casi. Certo non potrà prevedere esattamente alcune situazioni, come quando si opera a regimi di RPM estremamente bassi, ad amperaggi vicini od inferiori al valore di no-load o, ancora, operando vicino ai limiti fisici del motore. La ragione di queste imprecisioni è che i Motori Reali non presentano costanti davvero costanti lungo tutto il

loro raggio operativo: la Resistenza d'Armatura, ad esempio, si modifica durante l'uso. Allo stesso modo la corrente no-load non è un singolo valore. Dipende anche dal voltaggio di input, dagli RPM e da altri fattori. Come potrete constatare, nel Mondo Reale è possibile far girare un motore con intensità di corrente al di sotto del suo valore di no-load, anche se il nostro modello prevede che, in quelle condizioni, il motore non giri affatto (od abbia una Coppia negativa).

Tuttavia non dobbiamo preoccuparci troppo dell'accuratezza del nostro modello. A noi basta conoscere un modo semplice per effettuare confronti tra motori in modo da poter comprare quello più adatto alle nostre esigenze e, al tempo stesso, per poter scegliere l'elica giusta in relazione alla corrente, e così via... Quando si fanno confronti, però, bisogna tener presente che i motori brushless (senza spazzole) sono trattati un po' maluccio dal nostro modello, dal momento che non vengono affatto considerati gli attriti ed i riscaldamenti di secondo livello (entrambi nettamente ridotti nei motori brushless). Questo vuol dire che, se un motore normale ed uno brushless appaiono identici utilizzando le nostre formule, quello brushless avrà certamente dei vantaggi, grazie all'assenza di attrito. Grazie al fatto che la sua Resistenza d'Armatura è parecchio più contenuta e stabile il motore brushless sarà, nella pratica, molto più efficiente.

Altri due fattori che non abbiamo considerato (ma che hanno la loro importanza) sono il peso ed il prezzo: vedremo qualcosa più avanti; per ora accontentiamoci di confrontare le rese. **Ecco cosa abbiamo questa volta:**

- La Potenza è una rappresentazione di quanto lavoro può venir compiuto nell'unità di tempo.
- Un CavalloVapore corrisponde a 746 watts.

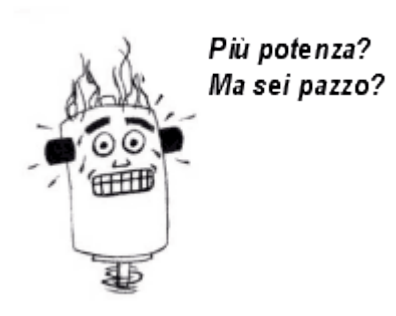

- La Potenza rotatoria viene espressa in termini di RPM e Coppia. La Coppia viene specificata in pollici-once (centimetri-grammi) ed è una misura di quanta 'fooorza' sta dietro alla rotazione del pignone.
- Il valore di Kt (costante di Coppia) di un motore indica la sua capacità di produrre Coppia per ogni amper in input. Kt può essere calcolato direttamente dal valore di Kv. È infatti impossibile aumentare la costante di Coppia senza ridurre in modo corrispondente il valore di Kv (e viceversa).
- Un motore non produce Coppia in modo Ideale. Vi è una perdita di

Coppia pari al valore di corrente no-load del motore stesso. La corrente no-load viene indicata con Io.

- Un motore ha due limiti principali: il limite di RPM ed il limite di Coppia. Non esiste alcun limite di Potenza, per se.
- La Potenza realmente prodotta (Out) può venir calcolata tenendo in considerazione le perdite di RPM e di Coppia, secondo la formula: **Potenza-out watts = (V - (Iin x Rm)) x (In - Io)**
- L'efficienza di un motore viene calcolata dividendo la Potenza prodotta (out) per quella assorbita (In).
- All'aumentare del voltaggio l'efficienza del motore aumenta invariabilmente, sino al raggiungimento del limite di RPM (dopo di che cade bruscamente a zero, per non rialzarsi mai più).
- L'aumento dell'amperaggio comporta un aumento nella perdita di RPM ed una minor perdita di Coppia.
- Il punto in cui la perdita di RPM è uguale alla perdita di Coppia corrisponde al punto di massima efficienza per un dato motore.
- Il modello semplificato che abbiamo esposto ha limiti di validità nelle situazioni estreme, ma consente di effettuare previsioni e confronti ragionevolmente accurati nella maggior parte dei casi.

#### **Domande e Risposte - Lezione 5**

**L'aliante elettrico di Giovanni (un Super Thermal 2000) è ora dotato di un nuovo motore in grado di sollevarlo verticalmente per 500 piedi (circa 152 metri). In assetto di volo, pesa 5 libbre (2.27 chili). Quando lavoro viene svolto durante la salita verticale? Quanta Potenza meccanica viene prodotta dal motore se la salita dura 10 secondi?** Per sollevare a 500 piedi un oggetto che pesa 5 libbre servono esattamente 2500 libbrepiedi di Lavoro (il che corrisponde a 2,27 chili x 152 metri = 345,04 chilogrammetri). Poichè la salita dura 10 secondi, viene espressa una Potenza meccanica pari a 250 libbrepiedi /secondo (o 34,504 chilogrammetri/secondo), il che corrisponde a quasi mezzo cavallovapore (HP).

#### **Immaginiamo di avere un motore con un Kv di 1500. Qual'à il suo valore di Kt?**

Ricordate che:  $Kt x Kv = 1352$ 

Il che significa:  $Kt = 1352 / Kv$  $Kt = 1352 / 1500$  $Kt = 0.901$ 

Ecco che il valore di Kt deve essere di 0, 901 pollice/oncia per amp.

#### **Considerate i seguenti motori: Motore1: Kv = 4000, Io = .2 amp, Rm = .150 Ohms Motore2: Kv = 2000, Io = 2 amp, Rm = .050 Ohms Quale dei due è meglio per uno slow-flyer che assorbirà soltanto 2 ampere con 6 celle? Quale sarà la Potenza prodotta (out) e l'efficienza del motore prescelto?**

Prima di iniziare i calcoli, può essere utile dare prima un'occhiata 'da lontano' ai numeri e trarne qualche conclusione logica. Avrete notato che il Motore 2 ha una Io di 2 ampere: il nostro modello semplificato ci dice che, a 2 ampere, quel motore non produrrà alcuna Coppia. Evidentemente non è molto adatto allo slowflyer.

Vediamo se i calcoli confermano quanto detto.

Motore and the set of the set of the set of the set of the set of the set of the set of the set of the set of the set of the set of the set of the set of the set of the set of the set of the set of the set of the set of th Potenza Out =  $(V - \text{Iin} * \text{Rm}) * (\text{In} - \text{Io})$ Potenza Out =  $(6 - (2 * 0.150)) * (2 - 0.2)$ Potenza Out =  $(6 - 0.3) * 1.8$ Potenza Out =  $5.7 * 1.8$ Potenza Out  $= 10.26$  watts Efficienza = Potenza Out / Potenza In Efficienza =  $10.26 /$  (Vin  $*$  Iin) Efficienza =  $10.26 / (6 * 2)$ Efficienza =  $10.26 / 12$ Efficienza =  $0.855$ Efficienza =  $85.5\%$ Motore 2: Potenza Out =  $(V - \text{Iin} * \text{Rm}) * (\text{In} - \text{Io})$ Potenza Out =  $(6 - (2 * 0.050)) * (2 - 2)$ 

Potenza Out =  $(6 - 0.1) * 0$ Potenza  $Q$ ut = 0 Efficienza = Potenza Out / Potenza In Efficienza = 0 / Potenza In Efficienza =  $0\%$ 

Pare proprio che il motore 1 sia il più adatto allo scopo...

#### **Quale motore è più adatto ad un aereoplano sportivo che 'succhierà' 30 ampere con 10 celle? Quale sarà la Potenza prodotta (out) e l'efficienza del motore prescelto?**

Ecco un caso nel quale il Motore 2 trova la sua rivincita. Qui le intensità di corrente sono elevate e i 2 ampere di Io non sono più così importanti. Diviene invece fondamentale la Resistenza d'Armatura e, infatti:

Motore and the set of the set of the set of the set of the set of the set of the set of the set of the set of the set of the set of the set of the set of the set of the set of the set of the set of the set of the set of th Potenza Out =  $(V - \text{Iin} * \text{Rm}) * (\text{In} - \text{Io})$ Potenza Out =  $(10 - (30 * 0.150)) * (30 - 0.2)$ Potenza Out =  $(10 - 4.5) * 29.8$ Potenza Out =  $5.5 * 29.8$ Potenza Out  $= 163.9$ Efficienza = Potenza Out / Potenza In Efficienza =  $163.9 / (Vir * Jin)$ Efficienza =  $163.9 / (10 * 30)$ Efficienza =  $163.9 / 300$ Efficienza =  $0.546$ Efficienza =  $54.6\%$ Motore 2 Potenza Out =  $(V - \text{Iin} * \text{Rm}) * (\text{In} - \text{Io})$ Potenza Out =  $(10 - (30 * 0.050)) * (30 – 2)$ Potenza Out =  $(10 - 1.5) * 28$ Potenza Out =  $8.5 * 28$ Potenza  $Q$ ut = 238 Efficienza = Potenza Out / Potenza In Efficienza =  $238/300$ Efficienza =  $.793$ Efficienza =  $79.3%$ L'ovvia conclusione è che ogni motore ha il suo campo di applicazione ottimale.

**Mi è capitato tra le mani un motore che ha un limite di 30.000 RPM. Con un particolare pacco di celle ed una intensità di corrente pari a 50 ampere, questo motore riesce a far girare un'elica 12x8 a 29.000 RPM. Se tolgo l'elica e ridò motore, cosa accade?**

Esiste una possibilità concreta che gli RPM tendano a superare il limite di 30.000 danneggiando permanentemente il motore.

**Già che ci siete, date un'occhiata ai seguenti siti: [www.maxcim.com,](http://www.maxcim.com/) [www.aveox.com,](http://www.aveox.com/) [www.astroflight.com](http://www.astroflight.com/) . Vi troverete numerosi motori e le loro costanti. Confrontate caratteristiche,**

## **prezzi e pesi. Notate nulla?**

Potreste aver (o non aver) notato che:

- Più alto è il numero di avvolgimenti, più basso è il Kv.
- A parità di Marca, armature diverse producono valori di Kt e di Rm che sono grossomodo correlati. Quando Kt sale anche Rm sale.
- All'aumentar del peso, cresce la capacità di sopportare elevate intensità di corrente. I motori più grandi hanno limiti di Coppia molto elevati.
- A parità di dimensioni, come ad esempio tra gli Aveox della serie 1406, la quantità totale di Coppia che viene prodotta è pressochè costante. Vi sono differenze in termini di Coppia per intensità di corrente (ampere), ma non di Coppia per Potenza (watt).

Tutte queste relazioni verranno spiegate nella sesta lezione. L'importante, per ora, è notarle.

## **I Power System nel volo RC - Lezione 6**

Nella quinta lezione abbiamo completato il modello semplificato che tiene conto delle principali perdite e limitazioni che i motori Reali presentano.

## **Dalla teoria alla pratica**

Se ci pensate, ne abbiamo fatta di strada... dal mitico Motore Ideale, senza perdite e con efficienza pari al 100%, abbiamo imparato le relazioni fondamentali tra gli elementi in gioco: numero di celle, diametro e passo dell'elica.

Poi, aggiungendo di volta in volta una precisazione qui, una dispersione la, siamo arrivati ad avere un modello di calcolo più complesso e dignitosamente completo. Sappiamo, ad esempio, calcolare la Potenza assorbita a seconda dell'elica impiegata. Sembrerebbe altrettanto semplice calcolare quanta corrente verrà assorbita, da un particolare power-system, quando ne siano note tutte le sue componenti.

Sfortunatamente, come vedremo, questo tipo di calcolo è parecchio più complicato di quanto possa apparire a prima vista. Dedicheremo quindi questa 'Lezione' a risolvere i problemi che si incontrano più frequentemente nel volo elettrico.

Come ricordate, la Potenza 'richiesta' da un'elica può venir calcolata con la formula:

## **Potenza (watt) = Kp \* Diametro<sup>4</sup> \* Passo \* RPM<sup>3</sup>**

ove gli RPM sono espressi **in migliaia** mentre diametro e passo sono espressi **in piedi**. Il valore di Kp (costante di elica), altro non è che un coefficiente che serve ad avvicinare il valore previsto a quello reale, misurato con eliche di Marche differenti. In caso di dubbio si può utilizzare un Kp pari a 1,25.

Ricorderete anche che la Potenza erogata (Potenza Out) da un Motore è inferiore alla Potenza assorbita (Potenza In) a causa delle perdite di RPM e di Coppia. La Potenza Out viene calcolata così:

Potenza Out  $=$  Vout  $*$  Iout

e, tenendo conto delle perdite:

Potenza Out =  $(Vin - (lin * Rm)) * (In - Io)$ 

dove Vin = Voltaggio in ingresso, Iin = ampere in ingresso, Rm = Resistenza d'Armatura e Io = corrente noload.

## **Calcolare l'Intensità assorbita (Iin)**

Obiettivo di questa sezione è quello di:

## **Calcolare l'Intensità di Corrente (ampere) assorbita da un power-system di cui sono noti gli elementi (motore, numero celle, elica) quando viene dato 'tutto gas'.**

La complicazione nasce dal fatto che non possiamo calcolare la Potenza richiesta dall'elica se non sappiamo a quanti RPM gira. Ma non sappiamo a quanti RPM gira fino a che non conosciamo l'entità delle perdite di corrente. E, naturalmente, non conosceremo l'entità di tali perdite sin che non sappiamo quanta corrente l'elica assorbirà (spero comprendiate perchè ho scelto, all'inizio, i Motori Ideali!).

Il primo passo per risolvere il problema è quello di considerare la formula della Potenza assorbita, modificandola un pochino.

Creiamo una nuova costante (chiamiamola Ka) che rappresenta la 'quota' di Potenza che dipende soltanto dall'elica (Ka non considera gli RPM ma soltanto Diametro, Passo e Kp):

Potenza (watt) =  $Kp *$  Diametro<sup>4</sup> \* Passo \* RPM<sup>3</sup>

diventa

Potenza (watt) = Ka \* RPM<sup>3</sup>

Intuitivamente possiamo affermare che tutta la Potenza che 'esce' dal motore, venga 'assorbita' dall'elica. Quindi, l'assorbimento dell'elica deve essere uguale alla Potenza-out del motore.

Potenza out = Potenza assorbita dall'elica

Vout \* Iout = Ka \* RPM<sup>3</sup>

Poi, possiamo modificare la nostra formula in modo che le costanti relative al motore stiano a sinistra dell'uguale e tutte le costanti relative all'elica stiano a destra, spostando gli RPM e ponendoli sotto ad una linea di frazione:

Vout  $*$  Iout /  $RPM^3 = Ka$ 

Ora occupiamoci degli RPM; questi altro non sono che il prodotto dei Volt per il valore di Kv del motore (meno le perdite):

 $RPM = Vout * Kv$ 

Sostituendo gli RPM nella formula più sopra troviamo:

Vout \* Iout / (Vout \* Kv)<sup>3</sup> = Ka

Iout / (Vout<sup>2</sup> \* RPM<sup>3</sup>) = Ka

Ora possiamo sostituire di nuovo i valori di Iout, Vout e Ka per vedere la formula 'splendere' in tutta la sua gloria.

Iout /  $(Vout<sup>2</sup> * Kv<sup>3</sup>) = Ka$ 

 $I$ out =  $I$ in –  $I$ o

Vout =  $Vin - (lin * Rm)$ 

 $(\text{Lin} - \text{Io}) / ((\text{ Vin} - \text{Lin} * \text{Rm})^2 * \text{Kv}^3) = \text{Kp} * \text{D}^4 * \text{P}$ 

Quest'ultima equazione è così importante che merita un nome ed una seconda occhiata:

# **Equazione 6-1:** (Iin - Io) / ((Vin - Iin \* Rm) <sup>2</sup> \* Kv<sup>3</sup>) = Kp \* D<sup>4</sup> \* P

Siamo arrivati alla massima semplificazione possibile (ahimè) di questa formula e non possiamo andare oltre senza perdere fattori importanti. Quindi, ora, il nostro compito è quello di inserire le quattro costanti note e di risolvere per il quinto valore. In questo caso stiamo calcolando l'intensità di corrente 'assorbita' e tentiamo quindi di risolvere l'equazione per Iin.

I passi necessari sono elencati qui di seguito:

- 1. Scegliere motore, elica e numero di celle (voltaggio).
- 2. Calcolare il Ka (la parte a destra dell'uguale) utilizzando i parametri dell'elica.
- 3. Scegliere un ragionevole punto di partenza per l'intensità di corrente Iin
- 4. Calcolare la parte a sinistra dell'equazione 6-1
- 5. Se il valore è maggiore rispetto al Ka trovato prima, scegliete un'intensità di corrente (Iin) più bassa; se il valore è inferiore al Ka, scegliete un Iin più elevata.
- 6. Ripetete i passi 3 4 sino ad ottenere valori ragionevolmente vicini

Un esempio:

1. Scegliere motore, elica e numero di celle (voltaggio). Motore = Aveox  $1409/3$ Y (Kv = 1333, Rm = 0.040, Io = 1.6 Amp)

Elica =  $9x6$  APC (Kp = 1.11) Volt input  $= 10$  volts (8 celle)

2. Calcolare il Ka (la parte a destra dell'uguale) utilizzando i parametri dell'elica

 $Ka = Kp * D<sup>4</sup> * P$  $Ka = 1.11 * 0.754 * .5$  $Ka = 1.11 * 0.316 * .5$  $Ka = 0.175$ 

3. Scegliere un ragionevole punto di partenza per l'intensità di corrente Iin Piuttosto che tirare completamente a caso, proviamo ad utilizzare un po' di logica nella scelta del valore di Iin da utilizzare inizialmente. Proviamo a calcolare il valore di corrente necessario nel Mondo Ideale, e partiamo da quello (non potrà essere troppo lontano...).

 $I =$ Potenza assorbita / V  $I = Ka * RPM<sup>3</sup> / V$  $I = Ka * (V * Kv)<sup>3</sup>/V$  $I = Ka * V^2 * Kv^3$  $I = 0.175 * 10 * 2.37$  $I = 41.5$  amp

Iniziamo quindi il nostro 'ciclo' di prova ed errore partendo da un valore di Iin di 41.5 e 'sperando' di ottenere un valore vicino a 0.175 (il Ka di cui al punto 2).

4. Calcolare la parte a sinistra dell'equazione 6-1  $(\text{lin} - \text{Io}) / ((\text{ Vin} - \text{lin} * \text{Rm})^2 * \text{Kv}^3)$ 

 $(41.5 - 1.6) / ((10 - 41.5 * .040)^{2} * 1.3333)$  $39.9 / ((10 - 1.666)^{2} * 2.37)$ 39.9 / (8.3342 \* 2.37) 39.9 / (69.45 \* 2.37) 39.9 / 164.6 0.242

- 5. Se il valore è maggiore rispetto al Ka trovato prima, scegliete un'intensità di corrente (Iin) più bassa; se il valore è inferiore al Ka, scegliete un Iin più elevata. Dal momento che 0.242 è più grande del Ka (0.175), sceglierò un valore di Iin più basso, diciamo 30 ampere.
- 6. Ripetete i passi 3 4 sino ad ottenere valori ragionevolmente vicini Coraggio:

 $(30 - 1.6) / ((10 - 30 * .040)^{2} * 1.3333)$  $28.4 / ((10 - 1.2)^{2} * 2.37)$ 28.4 / (8.82 \* 2.37) 28.4 / (77.44 \* 2.37) 28.4 / 183.5 0.155

Quindi 30 ampere erano pochi. Proviamo con 35:

```
(35 - 1.6) / ((10 - 35 * .040)^{2} * 1.3333)0.191
```
Uhmm, troppo. Vediamo con 32.5 ampere:

 $(32.5 - 1.6) / ((10 - 32.5 * .040)^{2} * 1.3333)$ 0.172

Davvero vicino. Proviamo ora con 33 ampere:

 $(33 - 1.6) / ((10 - 33 * .040)^2 * 1.3333)$ 0.175 Goal!

Ora possiamo smettere di cercare, dal momento che abbiamo trovato la risposta. *(A proposito, ecco perchè "le cose sono sempre nell'ultimo posto in cui le si cerca". Perché quando le si trova si smette di cercare... n.d.t.)* Abbiamo appena calcolato che un Aveox 1409/3Y alimentato a 10 volt e con un'elica APC 9x6 'risucchierà' 33 ampere. Chi voglia provare a verificare questi risultati utilizzando qualche programma di calcolo dedicato, ricordi che stiamo usando 10 volt e non 10 celle.

## **Individuare l'elica adatta**

Cercare i parametri di un'elica richiede una procedura leggermente diversa. Non possiamo usare lo stesso sistema usato per la corrente, dal momento che un'elica ha tre diverse costanti: Kp, Diametro e Passo. Possiamo comunque risolvere l'equazione 6-1 per il Ka e, successivamente, scegliere un'elica che abbia, complessivamente, un Ka simile. Stando al nostro modello, esistono infine eliche per ogni particolare valore di Ka, ma il buon senso ci aiuterà a restringere notevolmente la scelta.

Prima di tutto ricordiamo la

# **Equazione 6-1:** (Iin - Io) / ((Vin - Iin \* Rm)<sup>2</sup> \* Kv<sup>3</sup>) = Kp \* D<sup>4</sup> \* P

Ecco i passi necessari per individuare un'elica, dati motore, voltaggio ed intensità di corrente che si desiderano utlizare:

- 1. Scegliere un Motore, un voltaggio e l'intensità di corrente (Iin)
- 2. Calcolare la parte a sinistra dell'equazione 6-1
- 3. Scegliete un tipo di elica, in modo da avere un valore di Kp (altrimenti utilizzate 1.25).
- 4. Dividere il valore ottenuto al punto 2 per il valore di Kp
- 5. Per calcolare un diametro, scegliere un Passo e dividere per tale Passo il risultato del punto 2. Per calcolare un Passo, scegliere un Diametro e dividere per tale Diametro il risultato del punto 2. (E' ovviamente impossibile ottenere entrambi i valori).

Vediamo un esempio passo, passo:

1. Scegliere un Motore, un voltaggio e l'intensità di corrente (Iin)

Motore = Aveox 1409/3Y (Kv = 1333, Rm = 0.040, Io = 1.6 Amps) Input voltage  $= 10$  volts Current Draw  $= 25$  amps

2. Calcolare la parte a sinistra dell'equazione 6-1

```
(\text{Iin} - \text{Io}) / ((\text{Vin} - \text{lin} * \text{Rm})^2 * \text{Kv}^3)(\text{Iin} - \text{Io}) / ((\text{Vin} - \text{lin} * \text{Rm})^2 * \text{Kv}^3)(25-1.6) / ((10 - 25 * .040)^{2} * 1.3333)23.4 / ((10 - 1)^{2} * 2.37)23.4 / (9 2 * 2.37)
23.4 / (81 * 2.37)
23.4 / 192.0
0.122
```
3. Scegliete un tipo di elica, in modo da avere Kp (altrimenti utilizzate 1.25).

Immaginiamo di prendere una APC, con un valore di Kp pari a 1.11

- 4. Dividere il valore ottenuto al punto 2 per il valore di Kp 0.122 / 1.11 0.110
- 5. Per calcolare un diametro, scegliere un Passo e dividere per tale Passo il risultato del punto 2. Per calcolare un Passo, scegliere un Diametro e dividere per tale Diametro il risultato del punto 2. (E' ovviamente impossibile ottenere entrambi i valori). Come potete immaginare vi sono ben tre opzioni: ottenere un Diametro, ottenere un Passo od ottenere un rapporto tra queste due grandezze. Vediamole tutte e tre:

Opzione 1: Ottenere un Diametro

In questo caso dobbiamo scegliere un Passo. Anche se posso scegliere qualsiasi passo, nella realtà il rapporto tra diametro e passo deve stare tra 2:1 e 3:2 per poter appartenere ad un'elica volabile. Sceglierò un passo di 5 pollici, pari a 0.417 piedi.  $D4 * P = 0.110$  $D4 * 0.417 = 0.110$  $D4 = 0.264$  $D = 0.716$ 

Questo ci dice che il Diametro dovrebbe essere di 0.716 piedi, quindi circa 8.5 pollici, per 'assorbire' 25 ampere da un Aveox 1409/3Y a 10 volt con un'elica di 5 pollici di passo.

Opzione 2: Ottenere un Passo

Questa volta dobbiamo scegliere un Diametro, per calcolare un Passo Proviamo con 7.5 pollici (pari a 0.625 piedi) e vediamo di quale Passo abbiamo bisogno.

 $D^4 * P = 0.110$  $0.625^4 * P = 0.110$  $0.153 * P = 0.110$  $P = 0.719$ 

Ecco che la nostra elica, con Diametro di 7.5 pollici, deve avere un Passo di circa 8.5 pollici (0.719 piedi) per 'assorbire' i famosi 25 ampere.

Opzione 3: Ottenere un Rapporto

Per calcolare un rapporto, dobbiamo esprimere il Diametro dell'elica in termini di Passo. Questo è un buon sistema, nella realtà, dal momento che il 99% delle eliche ha un rapporto Diametro:Passo compreso tra 1:1 e 2:1. Passi maggiori del Diametro non rappresentano scelte interessanti per il volo RC, salvo rare circostanze. Eliche con Diametro maggiore di due volte il Passo, trovano forse applicazione nel fun-fly, ma sono aerodinamicamente poco valide.

Vedremo insieme ben tre esempi di calcolo di un Rapporto. Nel primo esempio cercheremo un'elica con un **rapporto 2:1** (come 12x6, 8x4 etc):

 $D=2 * P$  $D^4 * P = 0.110$  $(2 * P)^4 * P = 0.110$  $2^4 * P^4 * P = 0.110$  $16 * p^5 = 0.110$  $P^5 = 1.76$  $P = 0.370$  $P =$ circa 4.5 pollici  $D = 2 * P$  $D = 2 * 4.5$  $D = \text{circa } 9$  pollici

risultato: **un'elica 9x4.5**

Vediamo ora quale elica dobbiamo usare, se scegliamo **un rapporto 1,5:1** (come 12x8, 8x6 etc).

 $D = 1.5 * P$  $D^4 * P = 0.110$  $(1.5 * P)^4 * P = 0.110$  $1.54 * P<sup>4</sup> * P = 0.110$  $5.06 * P^5 = 0.110$  $P^5 = 0.022$  $P = 0.465$  $P =$ circa 5.5 pollici  $D = 1.5 * P$  $D = 1.5 * 5.5$  $D =$ circa 8.25 pollici

risultato: **un'elica 8.25x5.5**

Scegliamo, infine, **un rapporto 1:1** e vediamo cosa ne esce:

 $D = P$  $D^4 * P = 0.110$  $P^4 * P = 0.110$  $P^5 = 0.110$  $P = 0.643$  $P = \text{circa } 7.75 \text{ pollici}$ 

risultato: **un'elica 7.75x7.75**

Abbiamo appena elencato ben 5 eliche APC che preleverebbero 25 ampere se le montassimo su un Aveox 1409/3Y a 10 volt: si tratta di 8.5x5, 7.5x8.5, 9x4.5, 8.25 x 5.5, e 7.75x7.75. A questo punto deve venirci in aiuto il senso comune: non credo che tutte queste misure siano prodotte dalla APC. Si tratta di far qualche prova con una 9x5, una 8x6 od una 8x7. Certamente ci accorgeremo che i nostri calcoli erano approssimativi, ma almeno abbiamo avuto un buon punto di partenza.

## **Qualche 'truccaccio' per scegliere l'elica**

Spesso non abbiamo bisogno di sapere quale elica 'preleverà' esattamente quella esatta intensità di corrente dal nostro motore. Ci basterebbe trovare un buon punto di partenza per qualche prova. In questo caso possiamo risparmiarci una notevole quantità di calcoli ed utilizzare una 'variazione' prelevata dal Mondo Ideale. Riesaminiamo la equazione 6-1 e vediamo di cosa possiamo fare a meno:

# **Equazione 6-1:** (Iin - Io) / ((Vin - Iin \* Rm) <sup>2</sup> \* Kv<sup>3</sup>) = Kp \* D<sup>4</sup> \* P

Prima di tutto, via le dispersioni. Il che ci porta a:

 $\text{Iin} / (\text{Vir}^2 * \text{Kv}^3) = \text{Kp} * \text{D}^4 * \text{P}$ 

Lo scopo è quello di avere uno strumento, una formulaccia, per selezionare rapidamente un'elica; così ci conviene accettare un paio di compromessi: primo, dimentichiamo il fattore Kp; secondo, assumiamo che passo e diametro siano identici. Si può notare che questa doppia eliminazione, in qualche modo, si compensa: Kp vale, tipicamente, tra 1.1 ed 1.3, mentre il Passo, solitamente, è pari al 50-75% del Diametro. L'effetto netto è che la formula semplificata sarà un poco più conservativa, il che non è male se vogliamo che i nostri primi esperimenti siano tollerati dal motore. Dopo di che isoliamo quei termini che desideriamo calcolare e riarrangiamo la formulaccia in modo da poterla leggere meglio:

 $\text{Iin} / (\text{Vin}^2 * \text{Kv}^3) = D^4 * D$  $\text{I} \sin / (\text{V} \text{in}^2 * \text{K} \text{v}^3) = \text{D}^5$  $D^5 = I / (Vin^2 * Kv^3)$ 

E' possibile eseguire questo calcolo, con una semplice calcolatrice, in un paio di secondi e funziona abbastanza bene.

esempio 1:

Vorrei 'prelevare' 12 ampere tra uno Speed 400 6V con 7 celle. Il Kv di questo motore è 2700. Con quale elica debbo iniziare le mie prove?

 $D^5 = I / (Vin^2 * Kv^3)$  $D^5 = 12 / (72 * 2.73)$  $D^5 = 12 / 964$  $D^5 = 0.0124$ Diametro = 0.416 piedi o 5 pollici

Ecco che la nostra formulaccia ci dice di provare con una 5x5, ma di non scordare una 6x3 o anche una 6x4.

Se ora rifate tutti i calcoli 'ortodossi' vi accorgerete che una 5x5 dovrebbe assorbire 10 ampere nelle condizioni descritte: quindi la formualccia funziona!

Esempio 2:

Debbo prelevare 35 ampere ed ho un Astro 25G con 16 celle. Il Kv di questo motore (inclusa la riduzione) è di 595. Di nuovo, con quale elica inizierò le mie prove?

 $D^5 = 35 / (162 * 0.5953)$  $D^5 = 35 / (256 * .2106)$  $D^5 = .649$  $D = 0.917$  piedi, pari a 11 pollici

In base a questo risultato potrei iniziare con una 11x8, per passare ad una 12x8 per vedere se mi avvicino maggiormente ai 35 ampere desiderati. Per risparmiarvi carta e penna, vi posso dire che la formula più complessa prevede 35 ampere per un'elica 11x11 o 12x8. Sembra proprio che la nostra formulaccia abbia funzionato nuovamente. Il valore di tale metodo è amplificato dal fatto che, quando si prova una nuova elica, è meglio essere moooolto prudenti. Utilizzate sempre un amperometro ed un ESC per alzare il voltaggio (dolcemente). Fermatevi immediatamente se vedere che l'intensità di corrente cresce fino ad avvicinarsi ai limiti di Coppia del motore.

Non date per scontati i valori pubblicati né accontentatevi di quattro calcoli: alla fine le prove bisogna farle sul serio. Tutta la carta del mondo non conta nulla quando dal motore esce una densa nube di fumo scuro.

## **Cosa abbiamo imparato**

- Calcolare elica e corrente può essere piuttosto complicato, ma un grande aiuto ci viene dal modello che abbiamo studiato in queste Lezioni.
- Se non altro, ora dovreste avere un'idea piuttosto precisa sul funzionamento dei programmi per PC tipo ElectriCalc o MotoCalc. Inserite i dati in vostro possesso e, immediatamente, essi vi forniscono le risposte desiderate.
- Certo si tratta di strumenti molto preziosi, ma solo se è stato ben capito il meccanismo fisico nonché i calcoli sottostanti.

### **Domande di autovalutazione (le risposte a non si sa quando....)**

- Il Super Duper Thermalator 2000 R/C di Carlo ha bisogno di un nuovo motore. Carlo vuole utilizzare 60 ampere a 10 volt. Il suo motore ha un Kv of 3000, un Rm di 0.020 Ohms, e un valore di Io pari a 5 ampere. Con quale elica deve iniziare le sue prove?
- Quanti ampere verranno prelevati da un AstroFlight 25G alimentato con 16 volt, se monta un'elica 12x8? Questo motore ha un Kv di 959. un Rm pari a 0.093 ed una Io di 2 ampere.
- Utilizzate la nostra formulaccia per individuare un'elica ragionevole con cui partire se dispongo di un motore con Kv pari a 1200, un pacco da 10 celle da cui voglio far fluire ben 25 ampere.